### **REPUBLIQUE ALGERIENNE DEMOCRATIQUE ET POPULAIRE**

### **MINISTERE DE L'ENSEIGNEMENT SUPERIEUR ET DE LA RECHERCHE SCIENTIFIQUE**

**UNIVERSITE MOULOUD MAMMERI TIZI OUZOU**

**FACULTE DE GENIE DE LA CONSTRUCTION** 

**DEPARTEMENT DE GENIE CIVIL**

## **Mémoire de master professionnel**

*Spécialité : Génie Civil Option : Construction civile et industrielle* 

**Sujet :** 

## **Étude dynamique comparative de différentes modélisations d'une tour (R+19+3s/sols)**

**Présenté par : Encadré par :**

Mr BELASLI Said Mr CHEKIRED Abdenour

Promotion 2010/2011

## **Remerciements**

Avant tout je tiens à remercier Dieu le tout puissant pour m'avoir donné le courage et la violenté pour arriver au terme de ce travail.

Je remercie mes très chers parents d'avoir sacrifiés leurs vies pour notre bien.

Je remercie également ma grande famille, mes amis et mon entourage qui ont su me soutenir et m'encourager durant cette période.

J'adresse un remerciement particulier à ma chère Mariouma pour le soutien et l'aide dont elle a fait preuve pendant toute la durée de la thèse.

Mes vifs remerciements et ma profonde gratitude s'adressent à mon promoteur Mr CHEKIRED, qui m'a donné la chance de travailler sur un sujet très intéressant, et qui m'a vraiment aidé tout au long de mon parcours universitaire.

Je remercie aussi les membres de jury qui me font l'honneur de juger mon travail.

Je tiens à remercier tout les gens de GEPIM de m'avoir fourni ce projet de fin d'étude, particulièrement Mme Chikirou.

## **Tables des matières**

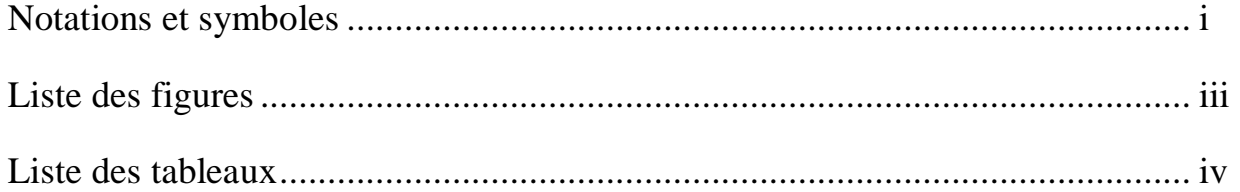

### **Chapitre I : Introduction**

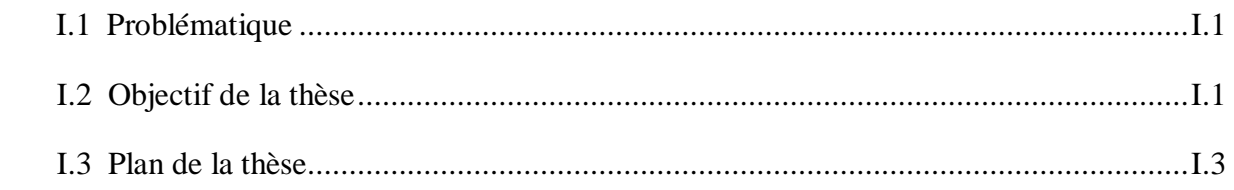

## **Chapitre II : Présentation et pré-dimensionnement de la structure**

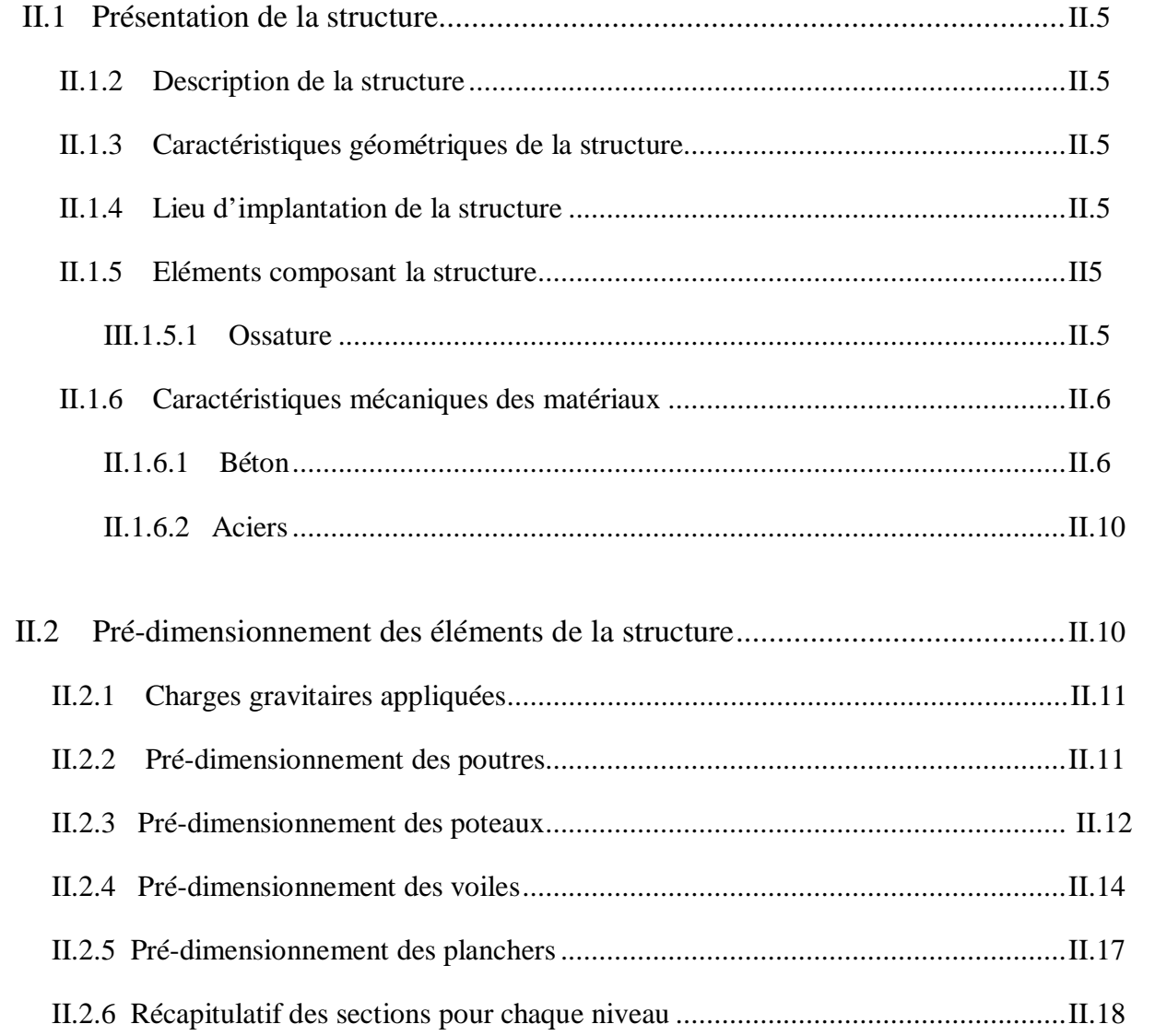

### **Chapitre III : Modélisation parasismique de la structure**

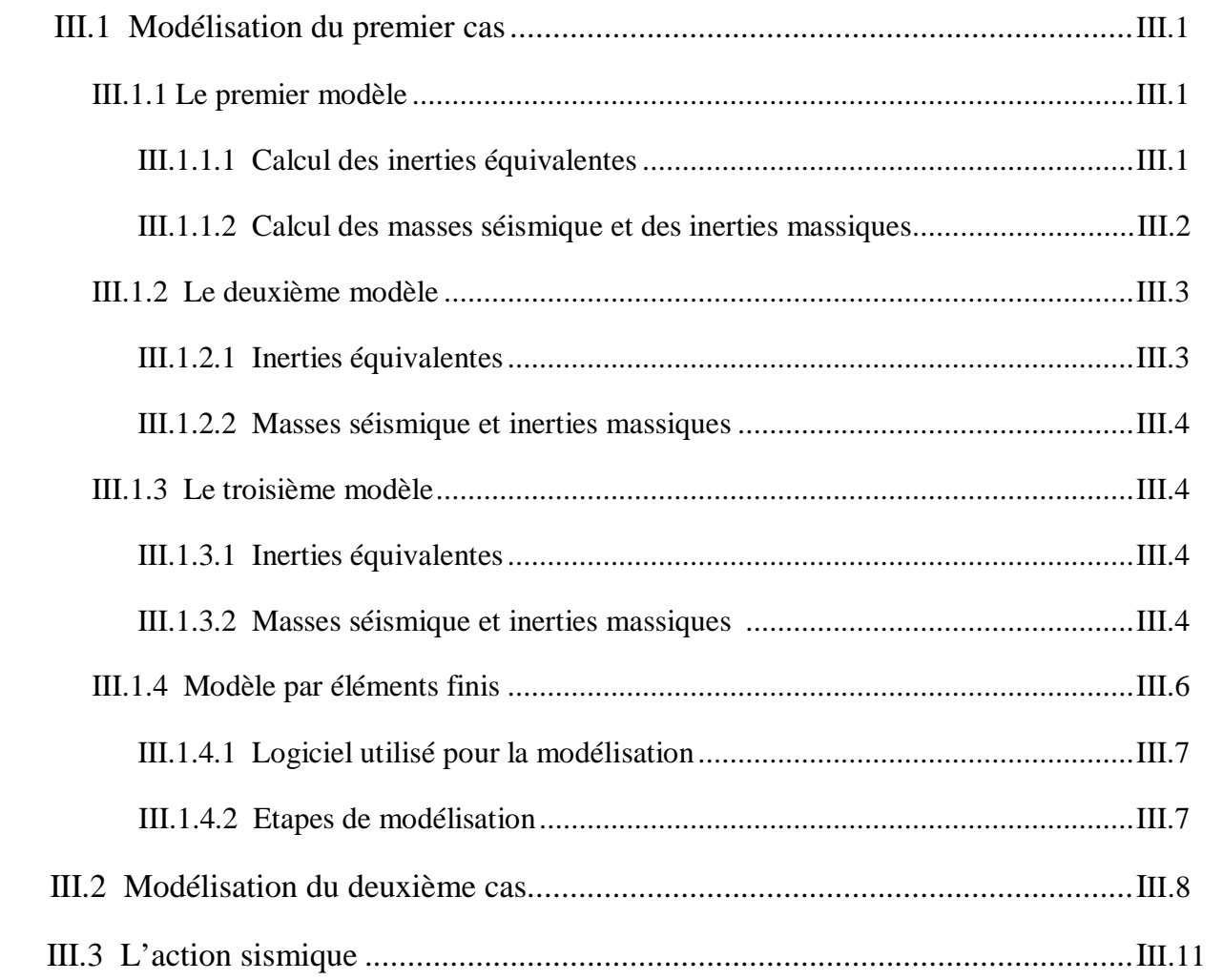

## **Chapitre IV : Présentation et analyse des résultats du calcul dynamique**

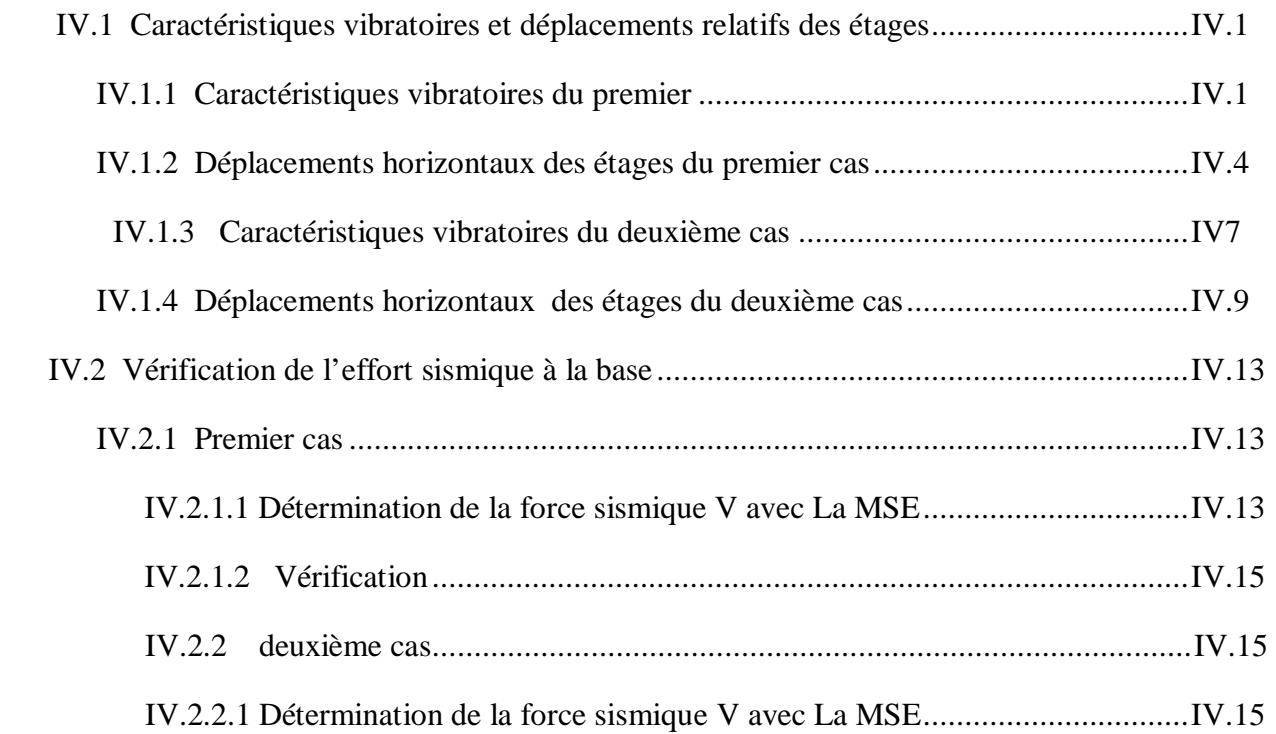

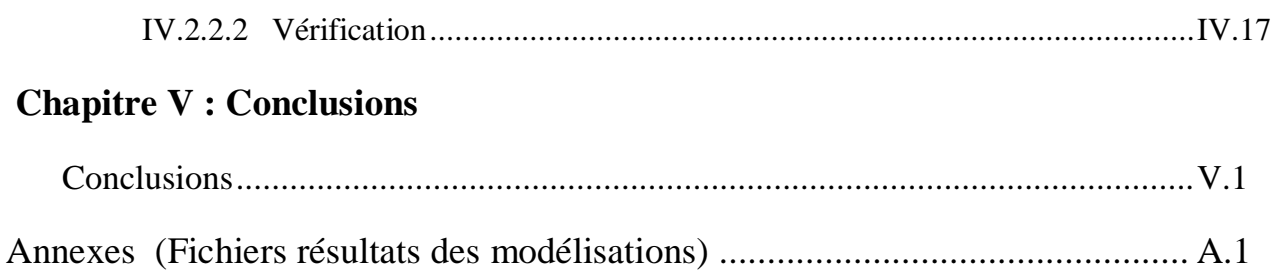

## **Notations et symboles**

#### **Lettres majuscules latines**

- A Coefficient d'accélération de zone.
- A<sub>i</sub> Aire du niveau « i », en m<sup>2</sup>.
- D Facteur d'amplification dynamique.
- Eij Module de déformation instantané du béton, en MPa.
- Evj Module de déformation différée du béton, en MPa.
- $F_k$  Force sismique latérale de l'étage « k », en t.
- G Module de déformation transversale, en MPa.
- $G_i$  Charge permanente gravitaire, en t/m<sup>2</sup>.
- H<sup>1</sup> Hauteur totale de la tour avec les trois sous sols, en m.
- H2 Hauteur totale de la tour sans les trois sous sols, en m.
- $I_{jx}$ ,  $I_{jy}$  Inertie par rapport aux axes x et y respectivement, en m<sup>4</sup>.
- Ij<sub>θ</sub> Inertie de torsion par rapport à l'axe z, en m<sup>6</sup>.
- $I_{xgi}$ ,  $I_{ygi}$  Inertie de flexion équivalente par rapport aux axes x et y respectivement, en m<sup>4</sup>.
- $I_{mi}$  Moment d'inertie massique t.m<sup>2</sup>.
- $K_i$  Rigidité du niveau « i ». t/m<sup>2</sup>.
- L Longueur totale de la structure.
- $M_i$  Masse d'un niveau « i », t.
- MGi Masse dues aux charges permanentes du niveau « i », t.
- MQi Masse dues aux charges d'exploitations du niveau « i », t.
- N Effort normal de compression, t.
- Q Facteur de qualité.
- R Coefficient de comportement de la structure.

 $\frac{S}{\Box}$  $\boldsymbol{g}$ Accélération spectrale.

T<sup>1</sup> et T2 Périodes caractéristiques associées à la catégorie du site, s.

- V Effort sismique, t.
- Vu Effort tranchant, t.

#### **Lettres minuscules latines**

- a Épaisseur du voile, m.
- $b_0$  Largeur de la section cisaillée, m.
- d hauteur utile de la section cisaillée, m.
- $e_p$  Épaisseur des panneaux de dalle, m<sup>2</sup>.
- $f_{c28}$  Contrainte du béton à la compression à 28 jours, MPa.
- $f_{ci}$  Contrainte du béton à la compression au jour « j », MPa.
- $f_{ti}$  Contrainte du béton à la traction au jour « j », MPa.
- h Hauteur de la poutre, m.
- he Hauteur libre de l'étage.
- l Largeur totale de la structure, m.
- lv Portée minimale des voiles, m.

#### **Lettres grecques**

- β Coefficient de pondération.
- γ<sup>b</sup> et γs Coefficient de sécurité.
- $\delta_{ki}$  Déplacements horizontaux du niveau « i » de la structure.
- $\varepsilon_b$  et  $\varepsilon_s$  Déformation du béton et de l'acier respectivement.
- η Facteur de correction d'amortissement.
- θ Coefficient prenant en compte la durée d'application de la charge.
- σbc et σs Contrainte limite ultime du béton et de l'acier respectivement, MPa.
- $\tau_{\rm u}$  Contrainte tangentielle.
- Φik Amplitude au niveau « k » dans le mode i.

## **Liste des figures**

## **Chapitre I**

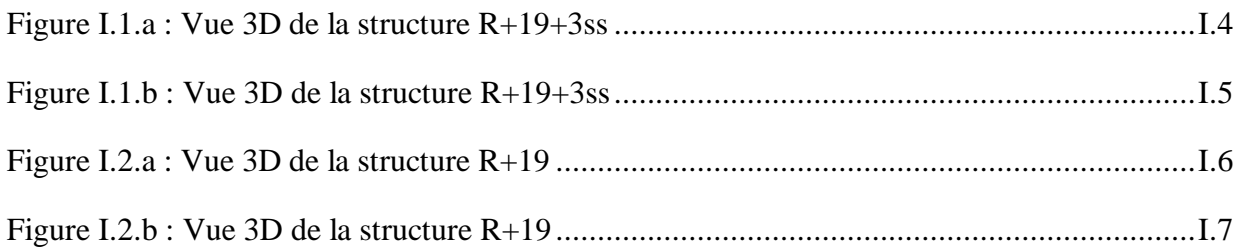

## **Chapitre II**

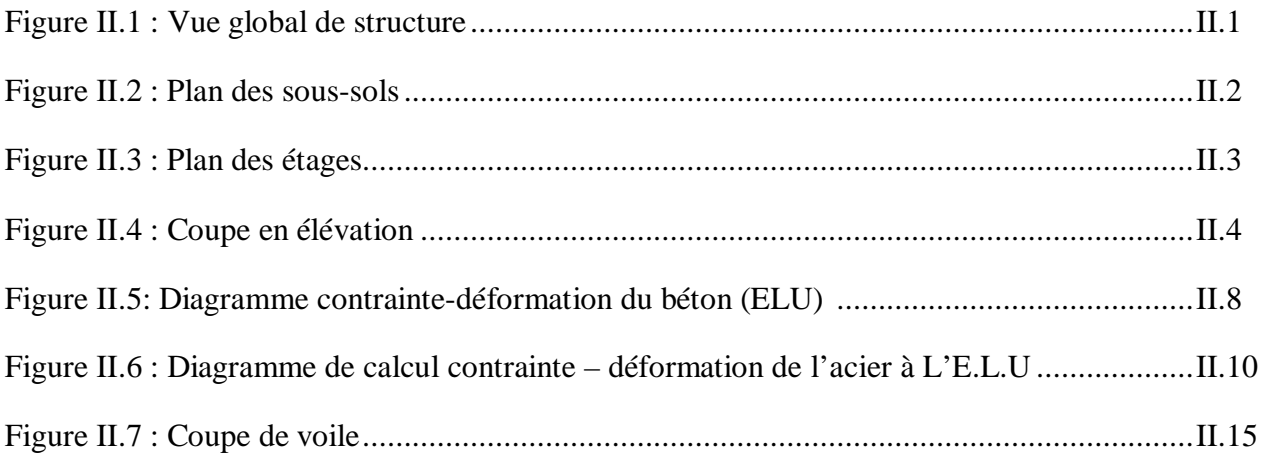

## **Chapitre III**

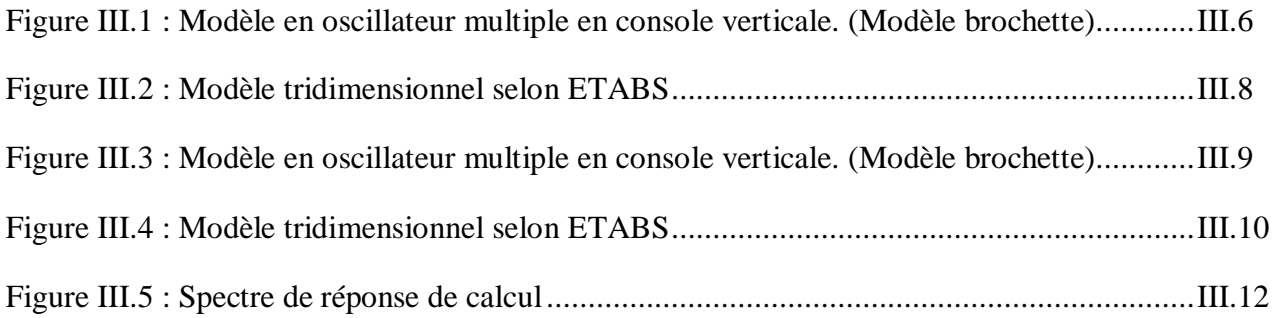

## **Liste des tableaux**

## **Chapitre II**

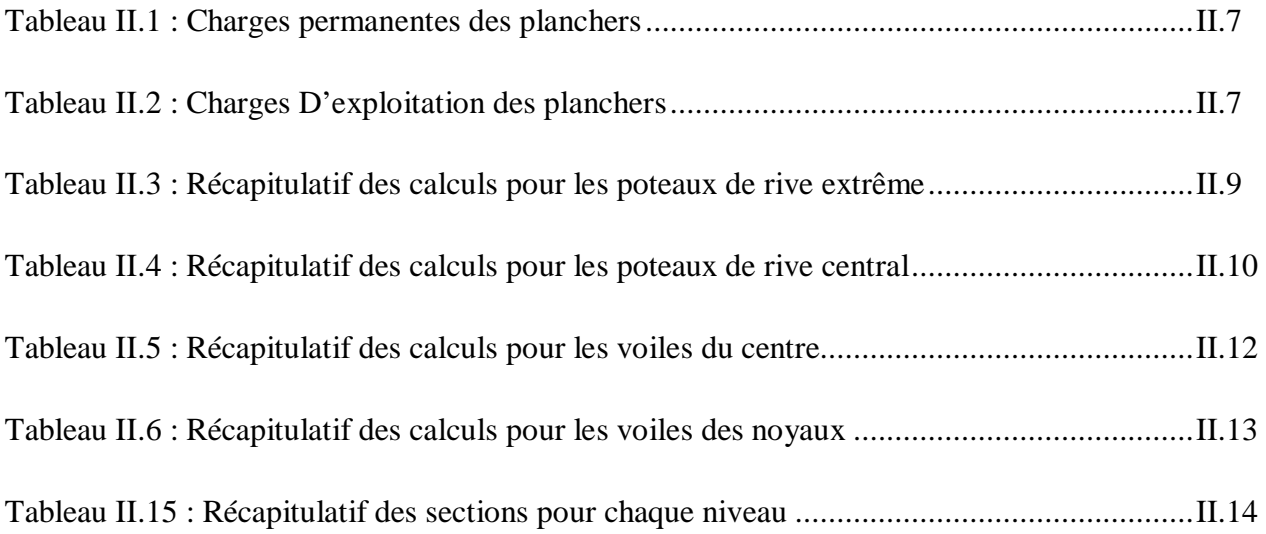

## **Chapitre III**

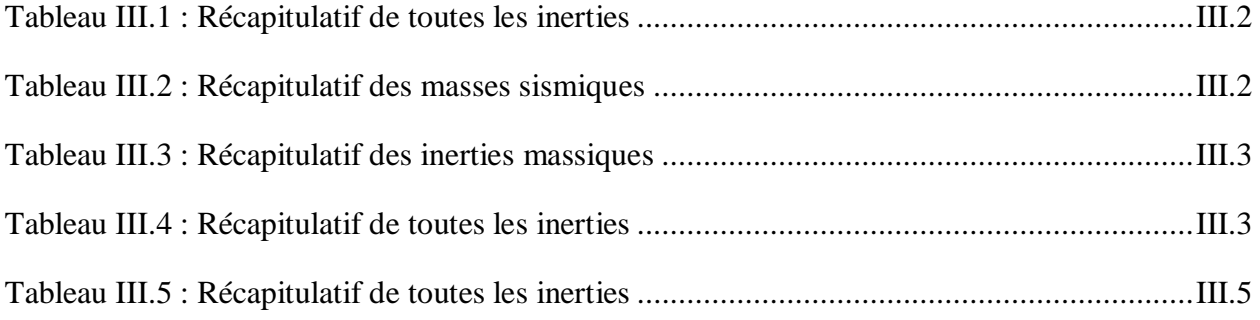

## **Chapitre IV**

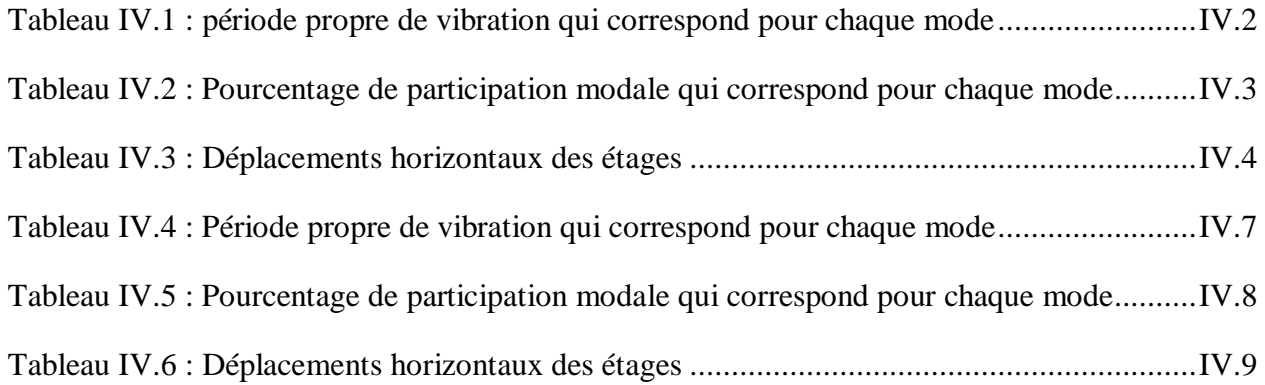

## **Chapitre I**

# *Introduction*

PDF created with pdfFactory Pro trial version [www.pdffactory.com](http://www.pdffactory.com)

#### **I Introduction :**

#### **I.1 Problématique :**

L'analyse de la réponse d'une structure soumise à une excitation de type sismique nécessite au préalable d'adopter un modèle mathématique de calcul traduisant le plus correctement possible le comportement réel de celle-ci.

 Le modèle permet la détermination des caractéristiques vibratoires (périodes propres et modes propres de vibration) de la structure, des efforts internes et des états de contraintes engendrés par l'action sismique.

Les deux types de modèle mathématique les plus indiqués sont :

- Modélisation par éléments finis ;
- Modélisation à masses concentrées et raideurs équivalentes.

 Dans le cas de la modélisation des structures tridimensionnelles multi-étagées ; telles que ; les tours à plusieurs étages en structures mixtes, peuvent être modélisées soit par :

- un modèle en oscillateur multiple en console verticale, dont les masses sont supposées concentrées au niveau de chaque plancher du bâtiment et l'ensemble des éléments verticaux d'un étage sont réduit en un poteau de masse négligeable et de rigidité équivalente égale à la somme des rigidités de ces derniers.(modèle **«** brochette **»**).
- un modèle par éléments finis, dont les masses sont concentrées au niveau de chaque plancher.

 Alors une question se pose : quelle modélisation faut-il choisir afin de mieux approché le comportement réel de la structure ?

#### **I.2 Objectif de la thèse :**

Ce travail à pour but l'étude dynamique d'une tour, il comprend trois parties essentielles.

La **première partie** est une analyse horizontale des résultats donnés par l'étude sous séisme d'une tour en béton armé contreventée par voiles, comportant trois sous sols et dix neuf étages dont la toiture est faite sous forme de demi-coupole (figure I.1.a et figure I.1.b).

L'analyse est faite sur la base de trois modèles mathématiques différents :

- Le premier modèle est en console verticale à masses concentrées et rigidités équivalentes égalent à la somme des rigidités des voiles de chaque étage, en tenant compte des grandes inerties. (chaque voile travaille seul).
- Le second modèle est le même que le premier mais dans ce cas les rigidités vont être égale à la somme des rigidités des noyaux. (chaque ensemble de voiles travaille comme noyau).

• Le dernier modèle est le modèle par éléments finis. Le programme de calcul utilisé est le logiciel **ETABS**.

 Dans la **deuxième partie** ; on fait la même analyse que la première partie, mais dans ce cas la tour est étudiée sans les trois sous sols. (Figure I.2.a et figure I.2.b).

Les résultats obtenus pour chaque modèle mathématique seront analysés et comparés.

 Dans la **troisième partie** de ce travail, on fait une analyse verticale des résultats trouvés pour la tour avec les trois sous sols et la tour sans les sous sols.

#### **I.3 plan de la thèse :**

Ce travail comprend 5 chapitres plus des annexes qui seront également présentés.

**Le premier chapitre** est la présente introduction.

Le **deuxième chapitre,** on décrit la structure étudiée, son lieu d'implantation, les matériaux utilisés, les dimensions des éléments composants.

Le **troisième chapitre**, on définit la modélisation nécessaire pour l'étude dynamique selon les modèles mathématiques.

Le **quatrième chapitre** est consacré pour l'analyse des résultats obtenus pour les deux structures pour chaque modèle.

Ces résultats concernent :

- Les caractéristiques vibratoires des deux structures (périodes propres et modes propres).
- Les déplacements relatifs des étages pour chaque structure.
- Et on analyse la différence entre la structure avec les trois sous sols et celle qui contient que les dix neuf étages.
- La vérification de l'effet  $(P-\delta)$ .
- Ainsi la vérification de l'effort tranchant total à la base.

Enfin, dans le **chapitre cinq**, nous résumons les conclusions tirées de ce travail.

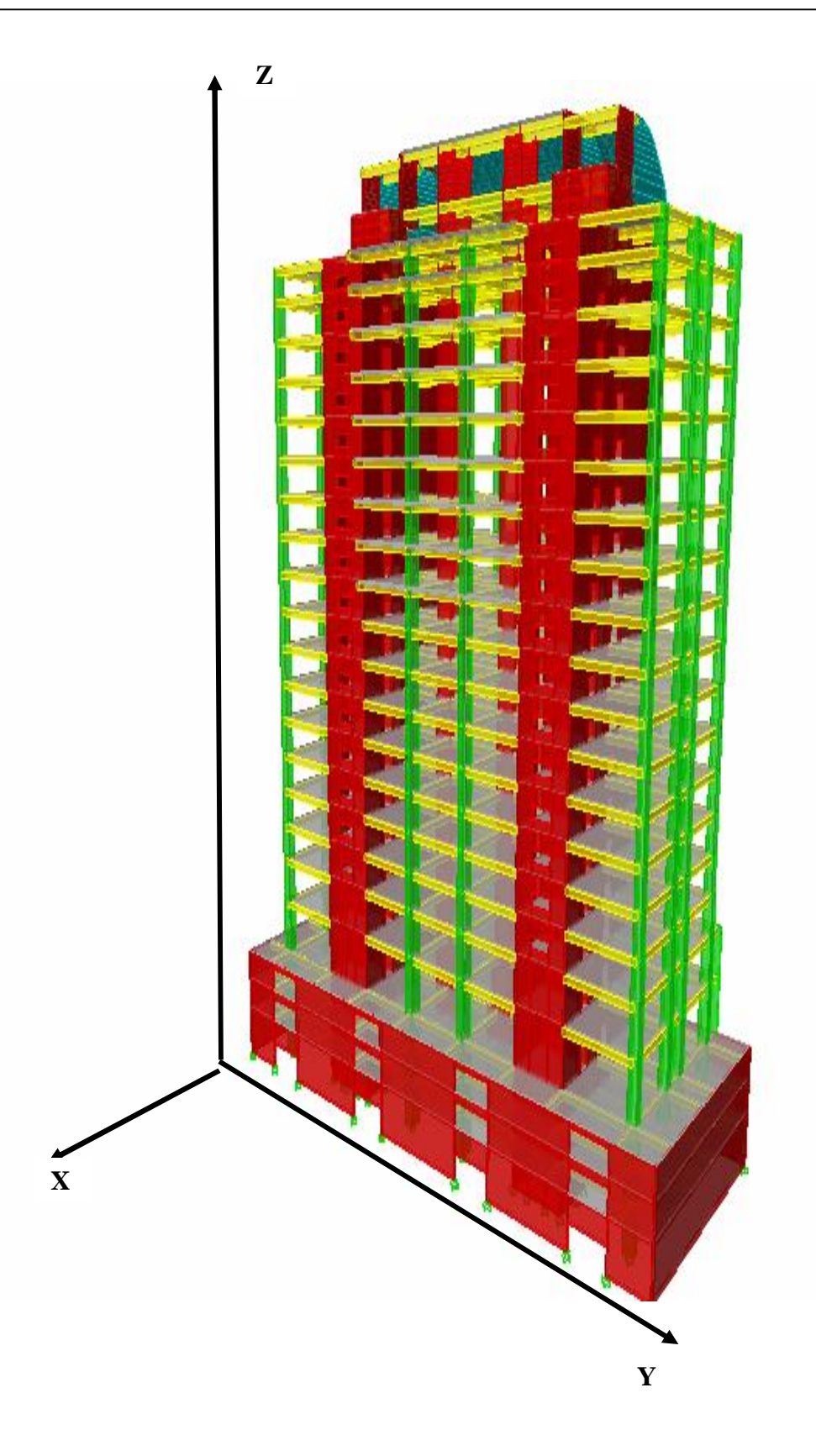

**Figure I.1.a : Vue 3D de la structure R+19+3ss.**

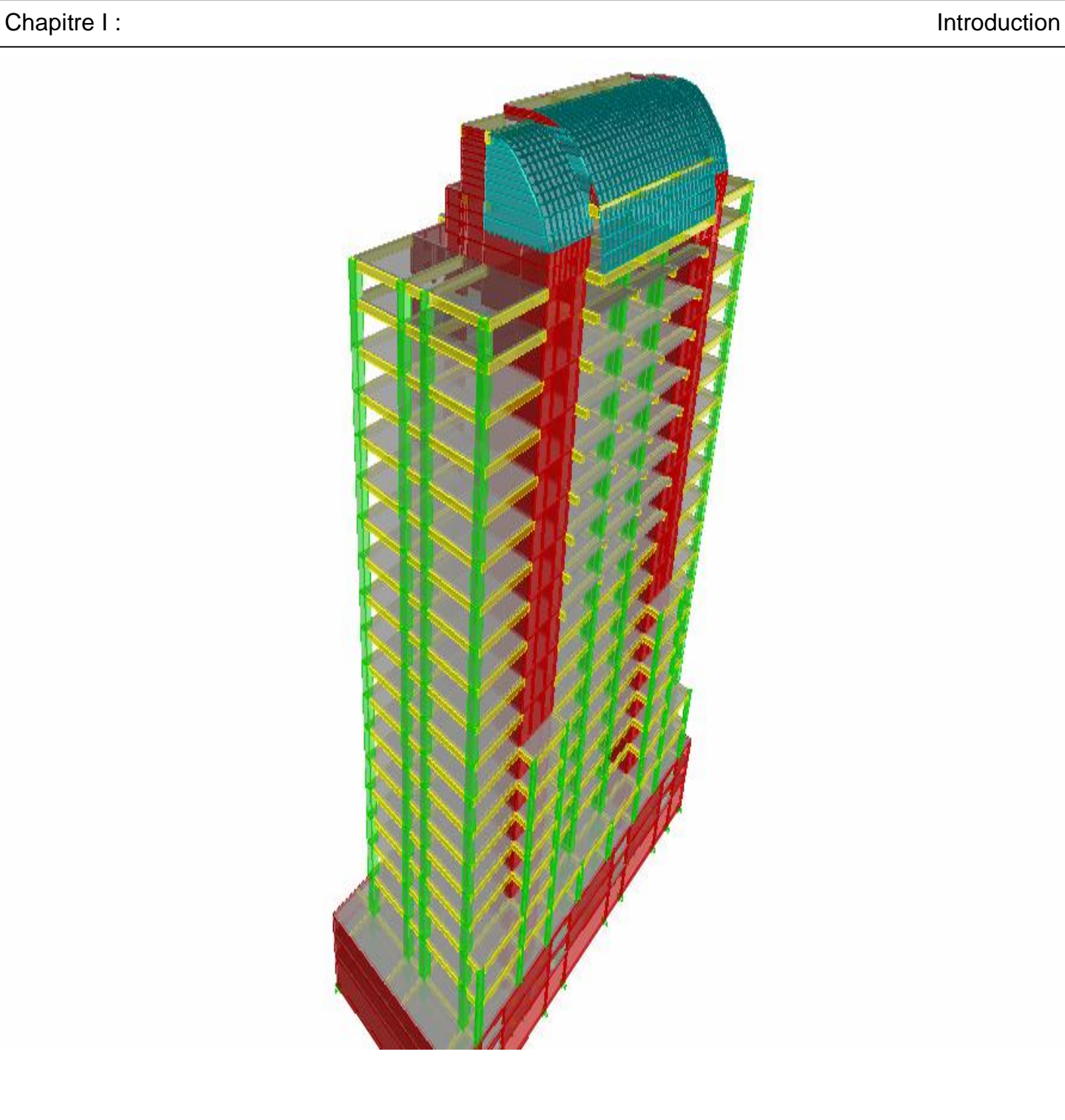

**Figure I.1.b : Vue 3D de la structure R+19+3ss.**

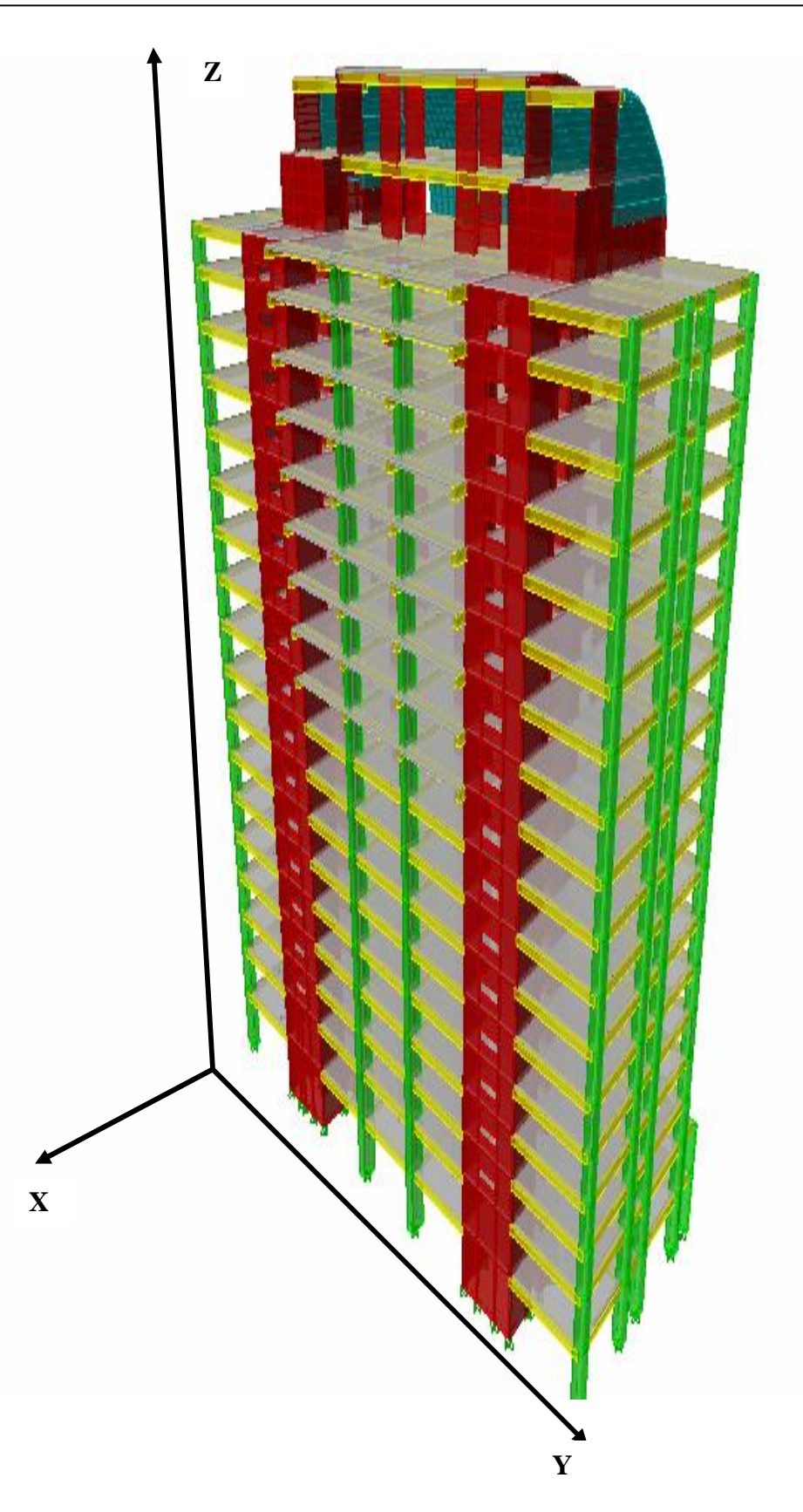

**Figure II.1.a : Vue 3D de la structure R+19.**

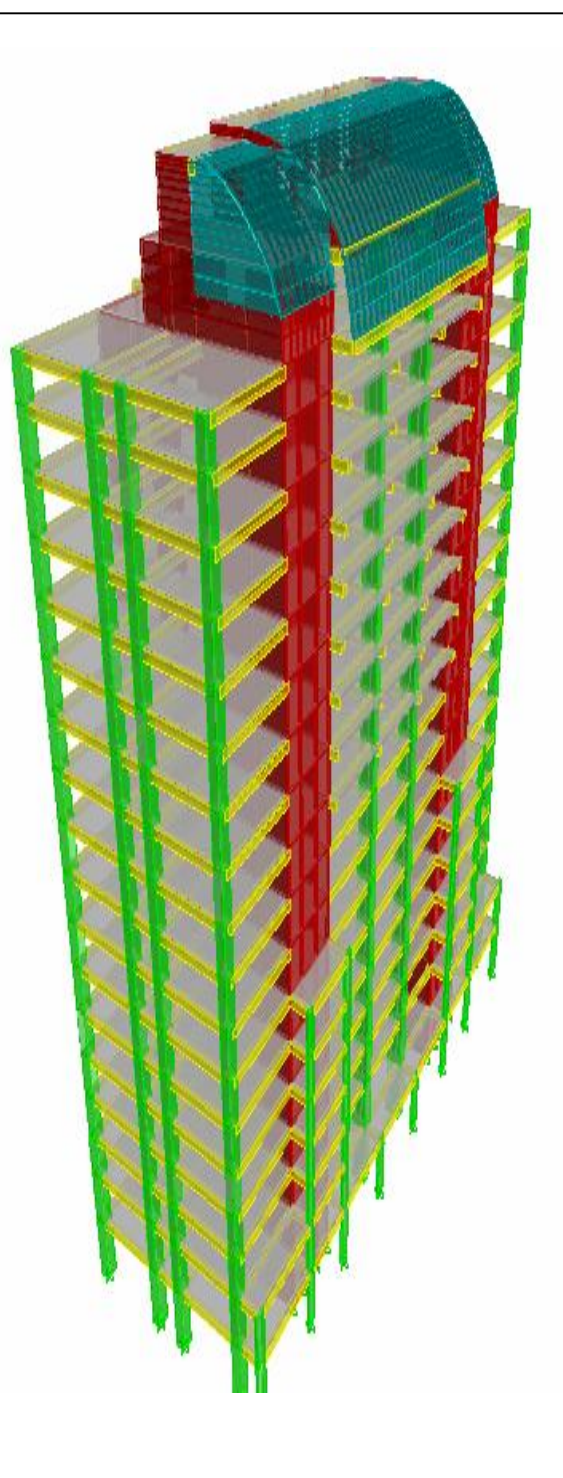

**Figure II.1.b : Vue 3D de la structure R+19.**

# **Chapitre II**

*Présentation et dimensionnement de la structure* 

#### **II.1 Présentation de la structure**

#### **II.1.1 Description de la structure**

La structure étudiée est une tour en béton armé contreventé par voiles. Elle comporte trois sous sols, un rez-de-chaussée et dix neuf étages. Sa toiture est en forme de demi-coupole.

#### **II.1.2 Caractéristiques géométriques de la structure**

- Longueur totale avec les sous-sols :  $L = 68.90$  m.
- Largeur totale avec les sous-sols : l=27.00 m.
- Longueur totale sans les sous-sols :  $L = 59.25$  m.
- Largeur totale sans les sous-sols : l=20.50 m.
- Hauteur du  $3^{<sup>ème</sup> sous sol : 5.05 m.$
- Hauteur du  $2^{eme}$  sous sol : 3.35 m.
- Hauteur du  $1<sup>er</sup>$  sous sol : 3.10 m.
- Hauteur du rez-de-chaussée : 5.70 m.
- Hauteur des étages  $1^{\text{ème}} 16^{\text{ème}}$ : 3.80 m.
- Hauteur du  $17^{\text{eme}}$  étage : 2.95m.
- Hauteur du  $18^{\text{ème}}$  étage : 4.60 m.
- Hauteur du  $19^{\text{6me}}$  étage : 5.40 m.
- Hauteur totale avec les sous-sols :  $H_1 = 91.8$  m.
- Hauteur totale sans les sous-sols :  $H_2 = 80.15$  m.

#### **II.1.3 Lieu d'implantation de la structure**

La structure sera implantée dans la commune de Sidi M'hamed ; wilaya d'Alger. Elle est classée en zone III selon le RPA 99 / version 2003.

Le sol de fondation est de type  $S_2$  selon le même règlement. (Selon l'étude géotechnique fournit par le Laboratoire National de l'Habitat et de la Construction **L.N.H.C).**

#### **II.1.4 Eléments composant la structure**

#### **II.1.4.1 Ossature**

 Cette tour est en ossature mixte composée de portiques transversaux et longitudinaux et un ensemble de voiles porteurs.

#### **A- Voiles :**

 Les voiles sont des éléments rigides en béton armé coulés sur place. Ils sont destinés d'une part à reprendre une partie des charges verticales et d'autre part à assurer la stabilité de l'ouvrage sous l'effet des chargements horizontaux.

#### **B- Portiques :**

 Ils sont en béton armé, constitués de poutres et de poteaux. Ils sont capables de reprendre essentiellement les charges et surcharges verticales.

#### **II.1.5 Caractéristiques mécaniques des matériaux**

#### **II.1.5.1 Béton**

La composition du béton sera fixée par le laboratoire spécialisé à partir des essais de résistance.

Le béton est un mélange bien équilibré de ciment, granulats et d'eau, il est défini du point de vue mécanique par sa résistance à la compression qui varie avec la granulométrie, le dosage en ciment et en eau et l'âge du béton.

Le ciment utilisé est de classe CPJ 32,5.

Le béton sera dosé à  $350$ Kg/m<sup>3</sup>.

#### **A- Résistance caractéristique à la compression**

 Le béton est défini par la valeur de sa résistance mécanique à la compression à l'âge de 28 jours notée f<sub>c28</sub>. Elle est déterminée sur la base des résultats d'écrasements d'éprouvettes normalisées (16X32) par compression axiale après 28 jours de durcissement.

Pour l'étude de ce projet on prend  $f_{c28} = 25MPa$ .

Lorsque la sollicitation s'exerce sur un béton d'âge j<28 jours, sa résistance à la compression est calculée :

$$
f_{cj} = \frac{j}{4,76 + 0,83 j}
$$
  $f_{c28}$  pour  $f_{c28} \le 40 MPa$ .

Art 2-1 11 BAEL91modifié 99

$$
fcj = \frac{j}{1,40 + 0,95 j}
$$
  $f_{c28}$  pour  $f_{c28} > 40 MPa$ .

#### **B- Résistance caractéristique à la traction**

La résistance caractéristique à la traction du béton à l'âge « j » jours est donnée par la formule suivante :

$$
f_{ij} = 0.6 + 0.06 f_{cj}
$$
; (Art A-2 .1.12 BAEL91)  
D'où:  $f_{i28} = 2.1 \text{ MPa}$  pour  $f_{c28} = 25 \text{ MPa}$ .

#### **C- Contrainte limite ultime à la compression ELU**

 La contrainte limite du béton à l'ELU correspond à l'état limite de compression, elle est donnée par la formule :

$$
\sigma_{bc} = \frac{0.85 \times f_{c28}}{\theta \cdot \gamma_b}
$$
 en MPa Art 4–3.41 BAEL91 modifié 99

Avec :

*q* : Coefficient fonction de la durée d'application des actions.

- $q = 1$ : si la durée d'application est > 24 heures.
- $q = 0.9$ : si la durée d'application est entre 1 heure et 24 heures.
- $q = 0.85$ : si la durée d'application est < à 1 heure.

$$
\text{A}: \text{ } j = 28 \text{ jours, en situation courante}; \quad f_{bc} = \frac{0.85 \times (25)}{1 \times (1.5)} = 14.2 \text{MPa}.
$$

*b g* : Coefficient de sécurité qui a pour valeurs :

- $g_b = 1,5$  dans le cas d'une situation courante.
- $g_b = 1,15$  dans le cas d'une situation accidentelle.
- v **Diagrammes de contraintes-déformations du béton** : **(Art A.4.3,41/BAEL 91 modifié99)**

Le diagramme contraintes ( $S_{bc}$ ) -déformations ( $e_{bc}$ ) du béton pouvant être utilisé dans tous les cas est le diagramme de calcul dit « parabole - rectangle »

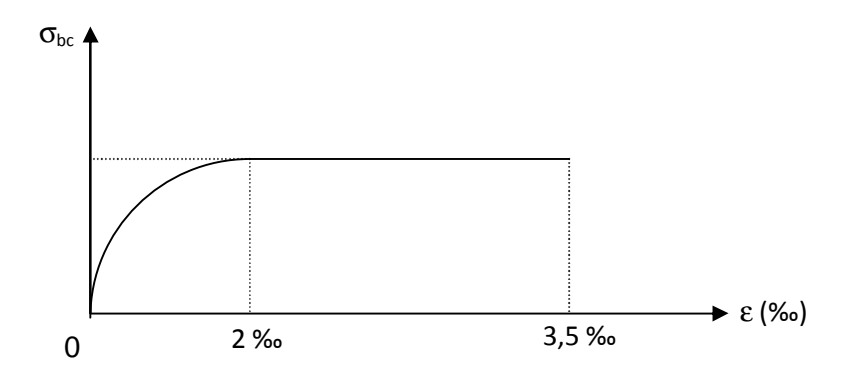

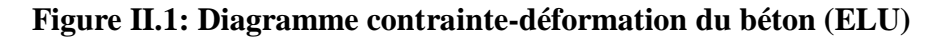

#### **D- Etat limite de service (ELS)**

$$
\vec{S}_{bc} = 0.6 \times f_{c28}
$$
  $\vec{A} j = 28 \text{ jours}; \vec{S}_{bc} = 0.6 \times 25 = 15 MPa.$ 

• **Diagramme contrainte-déformation :** 

**Erreur ! Source du renvoi introuvable.**

**Figure II.2 : Diagramme contrainte-déformation du béton (ELS)** 

#### **E- Contrainte tangente conventionnelle**

Elle est donnée par la formule :

$$
t_u = \frac{V_u}{b_0.d}
$$
 Art A. 5.1, 2 1 /BAEL 91 modifié 99.

Avec :

Vu : l'effort tranchant.

 $b_0$ : largeur de la section considérée.

d : la hauteur utile.

Cette contrainte ne doit pas dépasser les valeurs ci-après :

• Cas d'une fissuration non préjudiciable :

$$
\tau_u \le \min\left(0, 2\frac{f_{cj}}{\gamma_b}, 5\,\text{MPa}\right)
$$

• Cas de fissuration préjudiciable ou très préjudiciable :

$$
\tau_u \le \min\left(0, 15\frac{f_{cj}}{\gamma_b}, 4\,\text{MPa}\right)
$$

#### **F- Module de déformation instantanée**

Sous des contraintes normales d'une durée d'application inférieure à 24 heures, le module de déformation longitudinale instantané à l'âge de "j" jours est donné par la formule :

 $E_{ii} = 11000 \sqrt[3]{f_{ci}}$ *ij cj E* = *f*Art A.2.1, 21/ BAEL91 modifié 99. Pour  $f_{cj} = f_{c28} = 25 \text{ MPa}$   $\qquad \qquad \sum \qquad E_{ij} = 32164 \text{ MPa}.$ 

#### **G- Module de déformation différée :**

Les déformations finales du béton (instantanées est augmentées de fluage) sont calculées par un module de déformation longitudinale différé défini par **:** 

$$
E_{\nu j} = 3700 f_{c28}^{\ \ 1/3} = \frac{1}{3} E_{ij}
$$
 Art A.2.1, 22/ BAEL91 modifié 99.

Pour  $f_{c28} = 25 \, MPa$   $\longrightarrow$   $E_{vi} = 10818.87 \, MPa$ .

#### **H- Module de déformation transversale**

$$
G=\frac{E}{2(1+n)}
$$

Avec : E : Module de Young.

- *n* : Coefficient de poisson.
- *n* = 0 (à l'ELU) pour le calcul des déformations en considérant le béton fissuré.
- $n = 0,2$  (à l'ELS) pour le calcul en considérant le béton non fissuré.

#### **II.1.5.2 Les aciers**

 Les armatures du béton armé sont des aciers à haute adhérence FeE400 et FeE500 de limite d'élasticité respective fe=400 MPa et fe=500 MPa.

#### **A-Module de déformation longitudinale « Es »**

À l'E.L.S on suppose que les aciers travaillent dans le domaine élastique.

On utilise donc la loi de Hooke de l'élasticité, la valeur du module de Young égale :

E<sup>s</sup> = 200 000 MPa (Art-2.2.1 BAEL 91 modifié 99).

#### **B-Contrainte limite d'élasticité de l'acier**

#### Ø **Contrainte limite ultime:**

$$
S_{\rm s} = \text{fe} / \gamma \text{s} \qquad \text{(Art.4.3, 2)}
$$

**γs** : Coefficient de sécurité partiel qui est égal à: γs = 1, 15 Situation courante.

 $\gamma s = 1,00 \leq S$ ituation accidentelle.

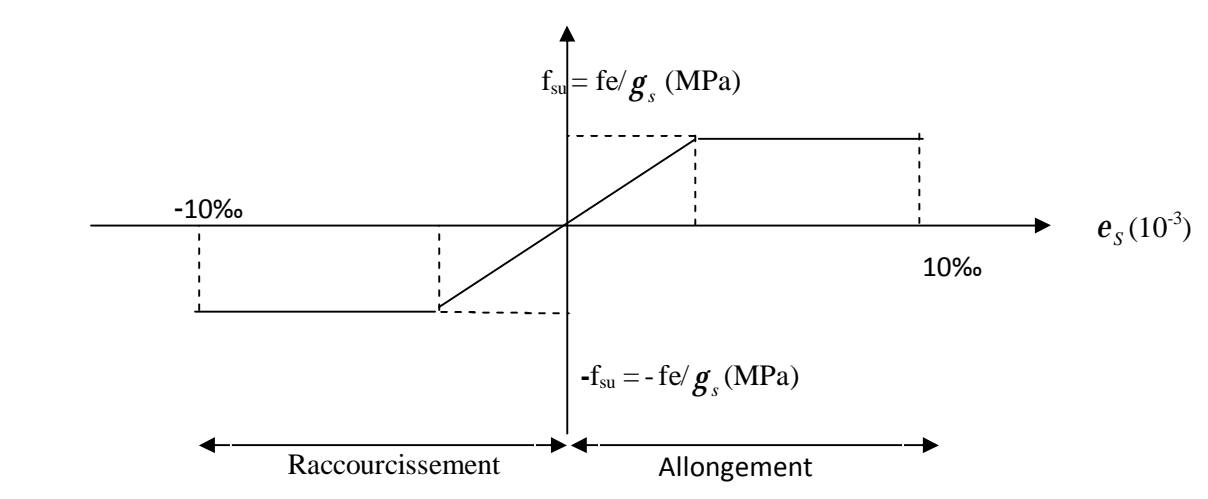

 **Figure II.3 : Diagramme de calcul contrainte – déformation de l'acier à L'E.L.U.** 

#### **II.2 Pré-dimensionnement des éléments de la structure**

Le dimensionnement des éléments se fait sous les charges statiques (permanentes(G) et d'exploitations(Q)).

#### **II.2.1 Charges gravitaires appliquées**

#### Ø **Charges permanentes (G) des planchers**

1  $\overline{2}$ 3

4

5

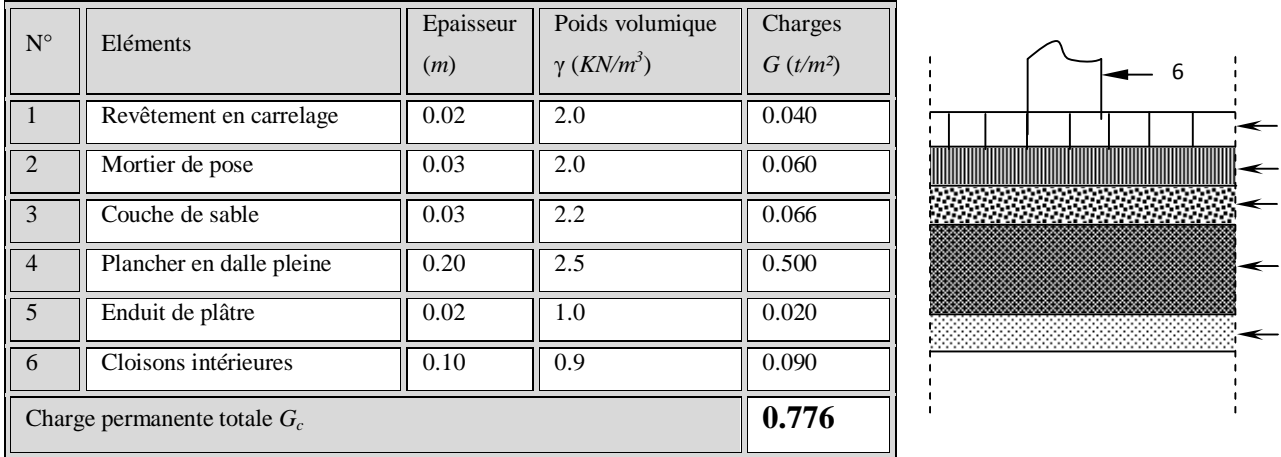

#### **Tableau II.1 : Charges permanentes des planchers**

#### Ø **Charges d'exploitations**

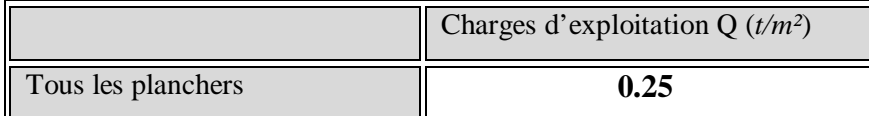

#### **Tableau II.2 : Charges D'exploitation des planchers**

Les charges permanentes et d'exploitations sont les mêmes pour tout les planchers.

#### **II.2.2 Pré-dimensionnement des poutres**

 Le pré-dimensionnement des poutres se fait par les règles du BAEL 91.Les sections trouvés doivent vérifier les prescriptions de l'article 7.5.1 du RPA 99/ version 2003. Il est donné comme suit :

#### **II.2.2.1 La hauteur**

 $L_{\text{max}}/15 \leq h \leq L_{\text{max}}/10$ .

Lmax : Longueur maximale entre nus des poteaux.

 $885/15 \leq h(yy) \leq 885/10$ .

 $59.00 \le h(yy) \le 88.50$ . On opte pour une hauteur :  $h(yy) = 70$  cm.

#### **II.2.2.2 La largeur**

 $0,4x70 \le b$  (yy)  $\le 0,7x70$ .

 $28.00 \le b$  (yy)  $\le 49.00$ . On opte pour une largeur : b =45 cm.

#### **Vérification**

Selon l'article 7.5.1 du RPA 99/ version 2003, les poutres doivent respecter les dimensions ci – après :

- b = 45 ≥ 20cm…………………….............condition vérifiée.
- h = 70 ≥ 30cm…………………….............condition vérifiée.
- h/b = 70/45 = 1,55 < 4,00………………...condition vérifiée.
- bmax ≤1,5 h+b1 = 135 cm………………….condition vérifiée.

#### **II.2.3 Pré-dimensionnement des poteaux**

 Le Pré-dimensionnement des poteaux se fait à L'**ELS (E**tat **L**imite de **S**ervice) en compression simple, en supposant que seul le béton reprend l'effort normal *N***,** qui est déterminé à partir d'une descente de charges sur le poteau le plus sollicité et en tenant compte de la dégression de charge.

La section du poteau est donnée par la formule suivante :

$$
S \geq \frac{N_s}{\overline{\sigma}_{bc}}
$$

 $\overline{\phantom{a}}$ 

Avec:  $(N_s = G + Q)$ .

*N<sup>s</sup>* : Effort normal de compression à la base du poteau,

*S* : section transversale du poteau,

*G* : charge permanente,

*Q* : surcharge d'exploitation,

*bc s* : Contrainte limite de compression du béton, donnée par :

 $S_{bc} = 0.6 \times f_{c28} = 0.6 \times 25 = 15 MPa$  $\overline{a}$ 

Selon le **(***RPA 99, Art 7.4.1***)**, les dimensions de la section transversale des poteaux doivent satisfaire les conditions suivantes :

- *Min* (*b*<sup>1</sup> , *h*<sup>1</sup> )<sup>≥</sup> <sup>25</sup> *cm* …………………………..en zone <sup>I</sup> et IIa.
- *Min* (*b*<sup>1</sup> , *h*<sup>1</sup> )<sup>≥</sup> <sup>30</sup> *cm* …………………………...en zone III et IIb.
- Min  $(b_1, h_1) \geq \frac{n_e}{2\epsilon}$ . 20  $Min (b<sub>1</sub>, h<sub>1</sub>) \ge \frac{h_e}{20}$
- $\bullet \quad \frac{1}{\cdot} < \frac{v_1}{\cdot} < 4.$ 4 1 1  $< \frac{\nu_1}{\tau}$ *h b*

Le calcul des sections des poteaux est récapitulé dans les tableaux ci-dessous :

| <b>Niveau</b>    | <b>Charges permanentes (KN)</b> |                                |                                |                 |              | <b>Surcharges</b><br>d'exploitation<br>(KN). |                | <b>Efforts</b>                 | Section du poteau                  |                                            |
|------------------|---------------------------------|--------------------------------|--------------------------------|-----------------|--------------|----------------------------------------------|----------------|--------------------------------|------------------------------------|--------------------------------------------|
|                  | Poids des<br>planchers          | <b>Poids</b><br>des<br>poutres | <b>Poids</b><br>des<br>poteaux | <b>G</b> totale | G<br>cumulée | Qi                                           | Qn             | normaux<br>$N = G + Q$<br>(KN) | <b>Section</b><br>trouvée<br>(cm2) | <b>Section</b><br><b>Minimale</b><br>(cm2) |
| <b>Terrasse</b>  | 141.86                          | 60.88                          | 0.00                           | 202.74          | 202.74       | 54.04                                        | 54.04          | 256.78                         | $\sqrt{2}$                         | $\sqrt{2}$                                 |
| <b>Niveau 19</b> | 209.67                          | 60.88                          | 0.00                           | 270.55          | 473.29       | 94.57                                        | 148.61         | 621.9                          |                                    |                                            |
| Niveau 18        | 209.67                          | 60.88                          | 6.64                           | 277.19          | 750.48       | 155.36                                       | 303.97         | 1054.45                        | 702.97                             | 100x100                                    |
| Niveau 17        | 209.67                          | 60.88                          | 8.55                           | 279.10          | 1029.58      | 209.4                                        | 513.37         | 1542.95                        | 1028.63                            | 100x100                                    |
| Niveau 16        | 209.67                          | 60.88                          | 8.55                           | 279.10          | 1308.68      | 256.69                                       | 770.06         | 2078.74                        | 1385.83                            | 100x100                                    |
| Niveau 15        | 209.67                          | 60.88                          | 8.55                           | 279.10          | 1587.78      | 297.22                                       | 1067.28        | 2655.06                        | 1770.04                            | 100x100                                    |
| Niveau 14        | 209.67                          | 60.88                          | 8.55                           | 279.10          | 1866.88      | 330.99                                       | 1398.27        | 3265.15                        | 2176.77                            | 100x100                                    |
| Niveau 13        | 209.67                          | 60.88                          | 8.55                           | 279.10          | 2145.98      | 364.63                                       | 1762.9         | 3908.88                        | 2605.92                            | 100x100                                    |
| Niveau 12        | 209.67                          | 60.88                          | 8.55                           | 279.10          | 2425.08      | 398.27                                       | 2161.17        | 4586.25                        | 3057.50                            | 100x100                                    |
| Niveau 11        | 209.67                          | 60.88                          | 8.55                           | 279.10          | 2704.18      | 431.91                                       | 2593.08        | 5297.26                        | 3531.51                            | 100x100                                    |
| Niveau 10        | 209.67                          | 60.88                          | 8.55                           | 279.10          | 2983.28      | 476.9                                        | 3069.98        | 6053.26                        | 4035.51                            | 100x100                                    |
| Niveau 9         | 209.67                          | 60.88                          | 8.55                           | 279.10          | 3262.38      | 499.6                                        | 3569.58        | 6831.96                        | 4554.64                            | 100x100                                    |
| Niveau 8         | 209.67                          | 60.88                          | 8.55                           | 279.10          | 3541.48      | 533.64                                       | 4103.22        | 7644.7                         | 5096.47                            | 100x100                                    |
| Niveau 7         | 209.67                          | 60.88                          | 8.55                           | 279.10          | 3820.58      | 567.08                                       | 4670.3         | 8490.88                        | 5660.59                            | 100x100                                    |
| Niveau 6         | 209.67                          | 60.88                          | 8.55                           | 279.10          | 4099.68      | 601.06                                       | 5271.36        | 9371.04                        | 6247.36                            | 100x100                                    |
| Niveau 5         | 209.67                          | 60.88                          | 8.55                           | 279.10          | 4378.78      | 634.97                                       | 5906.33        | 10285.1                        | 6856.74                            | 100x100                                    |
| Niveau 4         | 209.67                          | 60.88                          | 8.55                           | 279.10          | 4657.88      | 669.01                                       | 6575.34        | 11233.2                        | 7488.81                            | 100x100                                    |
| Niveau 3         | 209.67                          | 60.88                          | 8.55                           | 279.10          | 4936.98      | 702.25                                       | 7277.59        | 12214.6                        | 8143.05                            | 100x120                                    |
| Niveau 2         | 209.67                          | 60.88                          | 10.46                          | 281.01          | 5217.99      | 735.89                                       | 8013.48        | 13231.5                        | 8820.98                            | 100x120                                    |
| Niveau 1         | 209.67                          | 60.88                          | 12.82                          | 283.37          | 5782.37      | 809.84                                       | 9593.46        | 15375.8                        | 10250.55                           | 100x120                                    |
| <b>RDC</b>       | 209.67                          | 60.88                          | 6.97                           | 277.52          | 6059.89      | 837.15                                       | 10430.61       | 16491                          | 10993.67                           | 100x135                                    |
| SS <sub>1</sub>  | 209.67                          | 60.88                          | 7.54                           | 278.09          | 6337.98      | 871.12                                       | 11301.73       | 17639.7                        | 11759.81                           | 100x135                                    |
| SS <sub>2</sub>  | 209.67                          | 60.88                          | 11.36                          | 281.91          | 6548.55      | 904.83                                       | $\ 11301.73\ $ | 17850.3                        | 11900.2                            | 100x135                                    |

 **Tableau II.3 : Récapitulatif des calculs pour les poteaux de rive extrême.** 

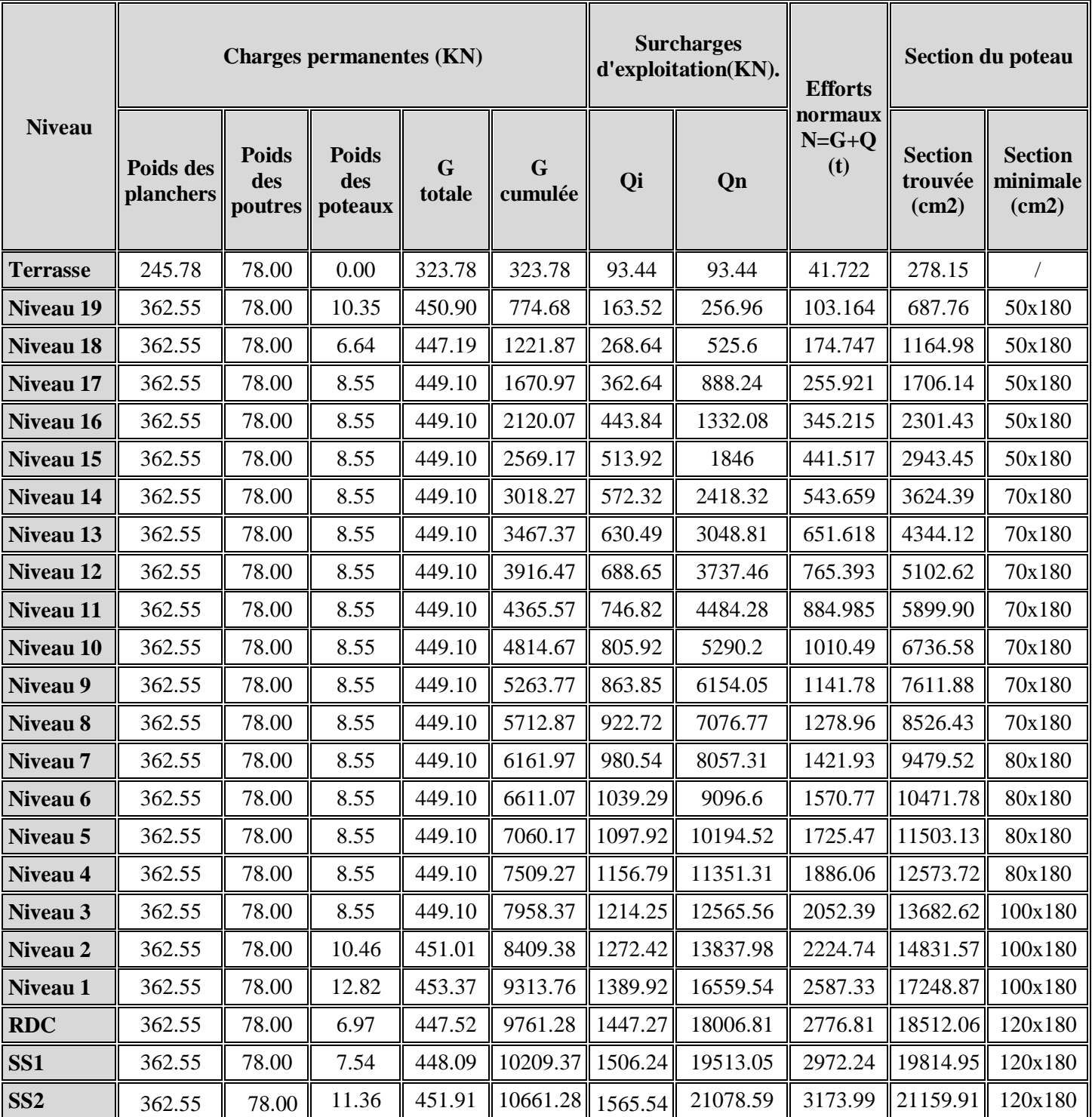

#### **Tableau II.4 : Récapitulatif des calculs pour les poteaux de rive central.**

**N.B :** Les dimensions des poteaux satisfont les vérifications aux flambements.

#### **II.2.4 Pré-dimensionnement des voiles**

 Les voiles dans la tour sont destinés à assurer la stabilité de l'ouvrage sous l'effet des actions horizontales d'une part et à reprendre les charges verticales d'autre part.

Dans notre cas et d'après l'article 7.7.1 de RPA 99/ version 2003, les voiles sont dimensionnés comme suit :

#### **II.2.4.1 L'épaisseur**

 L'épaisseur minimale est de 15cm, de plus l'épaisseur doit être déterminée en fonction de la hauteur libre d'étage h<sub>e</sub> et des conditions de rigidités aux extrémités.

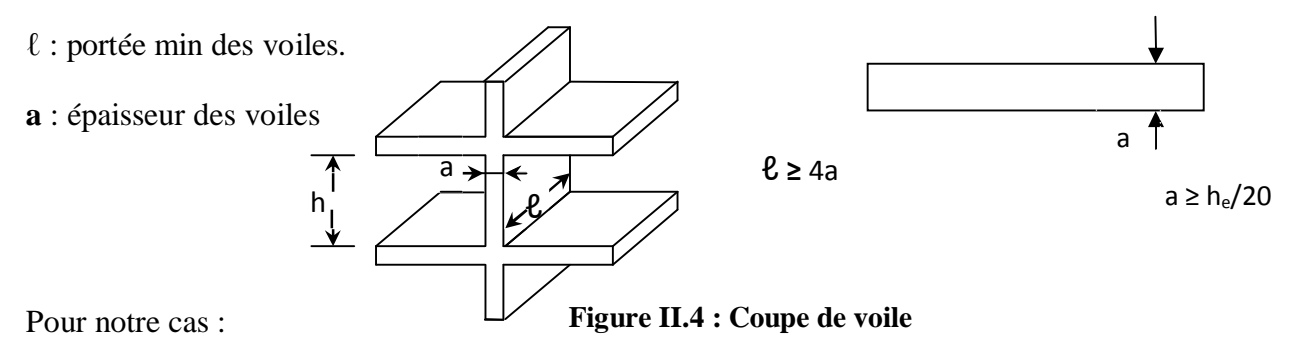

 $a \ge h_e/20 = (570)/20 = 28.5$ cm.

On prend une épaisseur  $a = 35$  cm.

#### **II.2.4.2 La largeur**

Selon le RPA, un voile doit satisfaire les conditions suivantes :

 $L \geq 4.a$ 

 $a = 35$  cm.

 $L \ge 4x35 = 140cm$ 

Le calcul des sections des voiles sous charges verticales pour la zone centrale se récapitule dans le tableau qui suit :

| <b>Niveau</b>   | <b>Charges permanentes (KN)</b> |                                |                                |                 |                        | <b>Surcharges</b><br>d'exploitation(KN). |          | <b>Efforts</b>                 | Section du voile                   |                                     |
|-----------------|---------------------------------|--------------------------------|--------------------------------|-----------------|------------------------|------------------------------------------|----------|--------------------------------|------------------------------------|-------------------------------------|
|                 | Poids des<br>planchers          | <b>Poids</b><br>des<br>poutres | <b>Poids</b><br>des<br>poteaux | <b>G</b> totale | $\mathbf G$<br>cumulée | Qi                                       | Qn       | normaux<br>$N = G + Q$<br>(KN) | <b>Section</b><br>trouvée<br>(cm2) | <b>Section</b><br>minimale<br>(cm2) |
| <b>Terrasse</b> | 245.78                          | 78.00                          | $\boldsymbol{0}$               | 323.78          | 323.78                 | 93.44                                    | 93.44    | 868.12                         | 578.75                             | 40x240                              |
| Niveau 19       | 362.55                          | 78.00                          | 10.35                          | 450.9           | 774.68                 | 163.52                                   | 256.96   | 1478.83                        | 985.89                             | 40x240                              |
| Niveau 18       | 362.55                          | 78.00                          | 6.64                           | 447.19          | 1221.87                | 268.64                                   | 525.6    | 2196.57                        | 1464.38                            | 40x240                              |
| Niveau 17       | 362.55                          | 78.00                          | 8.55                           | 449.1           | 1670.97                | 362.64                                   | 888.24   | 3008.31                        | 2005.54                            | 40x240                              |
| Niveau 16       | 362.55                          | 78.00                          | 8.55                           | 449.1           | 2120.07                | 443.84                                   | 1332.08  | 3901.25                        | 2600.83                            | 40x240                              |
| Niveau 15       | 362.55                          | 78.00                          | 8.55                           | 449.1           | 2569.17                | 513.92                                   | 1846     | 4864.27                        | 3242.85                            | 40x240                              |
| Niveau 14       | 362.55                          | 78.00                          | 8.55                           | 449.1           | 3018.27                | 572.32                                   | 2418.32  | 5885.69                        | 3923.79                            | 40x240                              |
| Niveau 13       | 362.55                          | 78.00                          | 8.55                           | 449.1           | 3467.37                | 630.49                                   | 3048.81  | 6965.28                        | 4643.52                            | 50x240                              |
| Niveau 12       | 362.55                          | 78.00                          | 8.55                           | 449.1           | 3916.47                | 688.65                                   | 3737.46  | 8103.03                        | 5402.02                            | 50x240                              |
| Niveau 11       | 362.55                          | 78.00                          | 8.55                           | 449.1           | 4365.57                | 746.82                                   | 4484.28  | 9298.95                        | 6199.30                            | 50x240                              |
| Niveau 10       | 362.55                          | 78.00                          | 8.55                           | 449.1           | 4814.67                | 805.92                                   | 5290.2   | 10553.97                       | 7035.98                            | 50x240                              |
| Niveau 9        | 362.55                          | 78.00                          | 8.55                           | 449.1           | 5263.77                | 863.85                                   | 6154.05  | 11866.92                       | 7911.28                            | 50x240                              |
| Niveau 8        | 362.55                          | 78.00                          | 8.55                           | 449.1           | 5712.87                | 922.72                                   | 7076.77  | 13238.74                       | 8825.83                            | 50x240                              |
| Niveau 7        | 362.55                          | 78.00                          | 8.55                           | 449.1           | 6161.97                | 980.54                                   | 8057.31  | 14668.38                       | 9778.92                            | 60x240                              |
| Niveau 6        | 362.55                          | 78.00                          | 8.55                           | 449.1           | 6611.07                | 1039.29                                  | 9096.6   | 16156.77                       | 10771.18                           | 60x240                              |
| Niveau 5        | 362.55                          | 78.00                          | 8.55                           | 449.1           | 7060.17                | 1097.92                                  | 10194.52 | 17703.79                       | 11802.53                           | 60x240                              |
| Niveau 4        | 362.55                          | 78.00                          | 8.55                           | 449.1           | 7509.27                | 1156.79                                  | 11351.31 | 19309.68                       | 12873.12                           | 60x240                              |
| Niveau 3        | 362.55                          | 78.00                          | 8.55                           | 449.1           | 7958.37                | 1214.25                                  | 12565.56 | 20974.94                       | 13983.29                           | 60x240                              |
| Niveau 2        | 362.55                          | 78.00                          | 10.46                          | 451.01          |                        | 8409.38 1272.42                          | 13837.98 |                                | 22249.72 14833.15                  | 60x240                              |
| Niveau 1        | 362.55                          | 78.00                          | 12.82                          | 453.37          | 8862.75                | 1389.92                                  | 15227.9  |                                | 24538.17 16358.78                  | 60x280                              |
| <b>RDC</b>      | 362.55                          | 78.00                          | 6.97                           | 447.52          | 9310.27                | 1447.27                                  | 16675.17 |                                | 26433.53   17622.35                | 60x360                              |
| SS1             | 362.55                          | 78.00                          | 7.54                           | 448.09          | 9758.36                | 1506.24                                  | 18181.41 |                                | 28391.68 18927.79                  | 60x360                              |
| SS <sub>2</sub> | 362.55                          | 78.00                          | 11.36                          | 451.91          | 10210.27               | 1565.54                                  | 19513.05 |                                | 30085.87   20057.25                | 60x360                              |

 **Tableau II.5 : Récapitulatif des calculs pour les voiles du centre.**

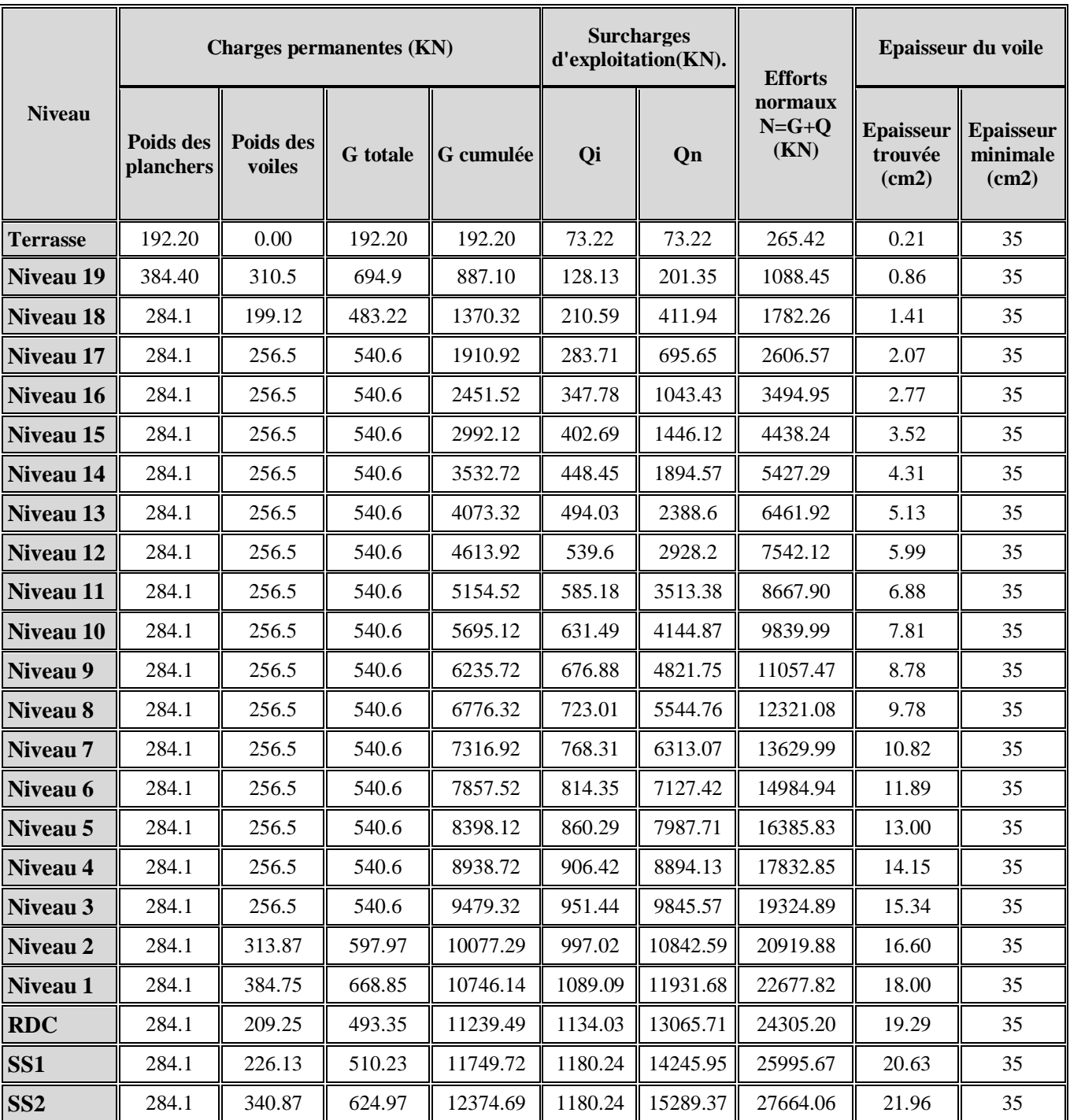

Pour les épaisseurs des voiles des noyaux, elles sont données dans le tableau III.6

#### **Tableau II.6 : Récapitulatif des calculs pour les voiles des noyaux**

#### **II.2.5 Pré-dimensionnement des planchers**

 Ils sont composés de dalle pleine d'épaisseur constante reposant sur un système d'appuis (poutres voiles).

L'épaisseur de la dalle pleine doit être déterminée en fonction de sa portée, avec vérification de la résistance au feu, l'isolation acoustique, et sa flèche.

#### **II.2.5.1 L'épaisseur**

Les panneaux de dalle des planchers portent dans les deux sens, alors l'épaisseur est donnée :

 $840/50 \le e_p \le 840/40.$   $\le 16.8 \le e_p \le 21$  cm.

**Tous les planchers vont être réalisés en dalle pleine d'épaisseur de 20 cm et elle satisfait les conditions acoustique et thermique.** 

#### **II.2.6 Récapitulatif des sections pour chaque niveau**

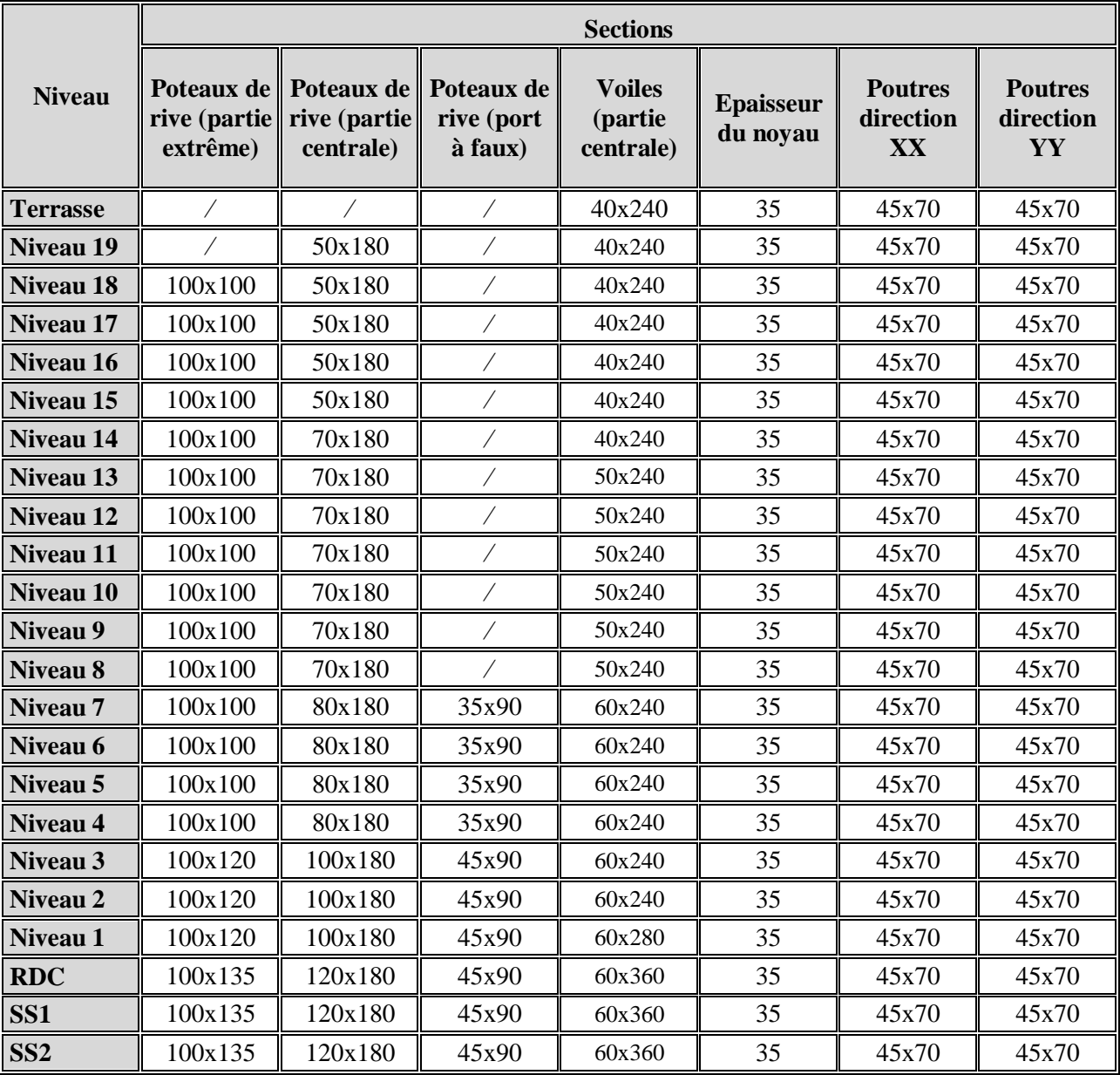

#### **Tableau II.7 : Récapitulatif des sections pour chaque niveau.**

# **Chapitre III**

# *Modélisation de la*

## *structure*

PDF created with pdfFactory Pro trial version [www.pdffactory.com](http://www.pdffactory.com)

 La modélisation d'une structure est une phase essentielle pour l'étude de sa réponse vis-à-vis d'un séisme. Pour cela, lors du choix du modèle mathématique à adopter, on doit tenir compte le plus correctement possible des masses et des rigidités de la structure.

Dans ce travail on considère les deux cas de modalisation :

**Premier cas :** La structure est en R+19+3s/sols.

**Deuxième cas :** La structure est en R+19, (On néglige les sous-sols).

#### **III.1 Modélisation du premier cas (R+19+3s/sols)**

 Dans les modèles mathématiques qui suivent on prend en compte des trois sous sols de la structure qui ont de grandes rigidités par rapport aux étages supérieurs.

Dans ce cas on considère trois modèles :

- $\ddot{u}$  1<sup>er</sup> modèle : oscillateur multiple en console verticale contreventé par voiles.
- $\ddot{u}$   $2^{\text{eme}}$  modèle : oscillateur multiple en console verticale contreventé par noyau.
- $\ddot{u}$  3<sup>ème</sup> Modèle : modélisé par éléments finis.

Les hypothèses communes aux trois premiers modèles

- ü Les masses sont concentrées au niveau du centre de masse de chaque plancher.
- ü Les inerties équivalentes sont prises égales à la somme des inerties des voiles de chaque étage.
- ü Les planchers sont supposés infiniment rigides dans leurs plans.

#### **III.1.1 1er modèle : contreventé par voiles (**Figure III.1)

On tient compte que des grandes inerties des voiles pour le calcul des rigidités équivalentes.

#### **III.1.1.1 Calcul des inerties équivalentes**

Les inerties équivalentes pour chaque étage et dans chaque direction sont données par :

 $I_{jx}=\sum I_j^{\prime}$  $\left( \iota \right)$ Inertie de flexion équivalente pour chaque étage dans la direction xx.

 $I_{jy}=\sum I_{j}$  $\left( \iota \right)$ Inertie de flexion équivalente pour chaque étage dans la direction yy.

 $I_{j\theta}=\sum I_{j}^{S}$  $\int_{i}^{(l)} x \ d^2 + \sum l_j^{(l)}$  $\int_{i}^{(l)} x d^2$  Inertie de torsion équivalente pour chaque étage autour de zz.

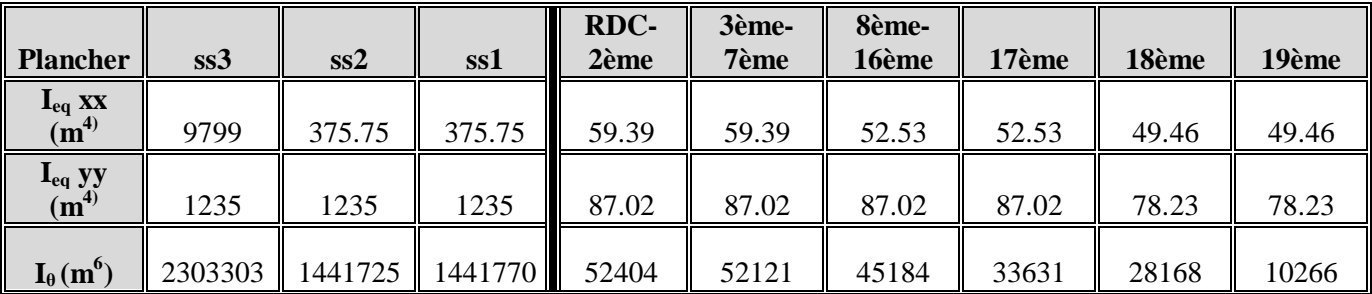

#### **Tableau III.1 : Récapitulatif de toutes les inerties.**

#### **III.1.1.2 Calcul des masses séismique et des inerties massiques**

#### • **Masses sismiques**

Elles sont calculées selon la formule 4-5 donnée par le RPA 99 version 2003.

$$
M_{i} = M_{Gi} + b.M_{Qi}
$$

Avec :

 $M_i$ : La masse total du niveau i.

MGi : La masse due aux charges permanentes.

MQi : La masse due aux charges d'exploitation.

*b* : Coefficient de pondération donné par le tableau 4.5 le RPA 99 version 2003.

 **(Bâtiment de bureaux).** 

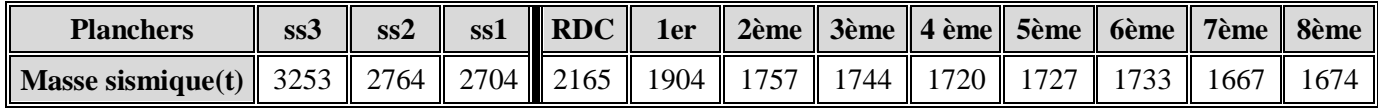

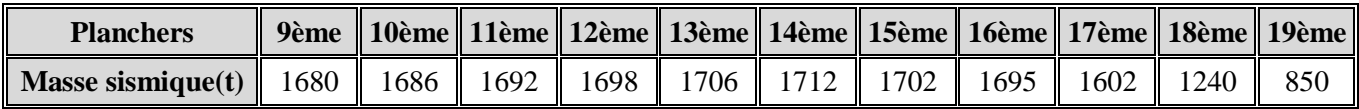

#### **Tableau III.2 : Récapitulatif des masses sismiques**

#### • **Inerties massiques**

L'inertie massique est la capacité d'un plancher pour reprendre l'effort de torsion, elle est calculée selon la formule donnée par le SAP2000 :

$$
I_{mi} = \frac{I_{xgi} + I_{ygi}}{A_i} x m_i
$$

Avec :

 $I<sub>mi</sub>$ : Inertie massique du niveau i.

 $I_{xgi}$ : moment principal d'inertie dans la direction xx autour du centre de gravité pour le niveau i.

I<sub>ygi</sub>: moment principal d'inertie dans la direction yy autour du centre de gravité pour le niveau i.

A<sup>i</sup> : Aire du niveau i.

m<sub>i</sub>: Masse totale du niveau i.

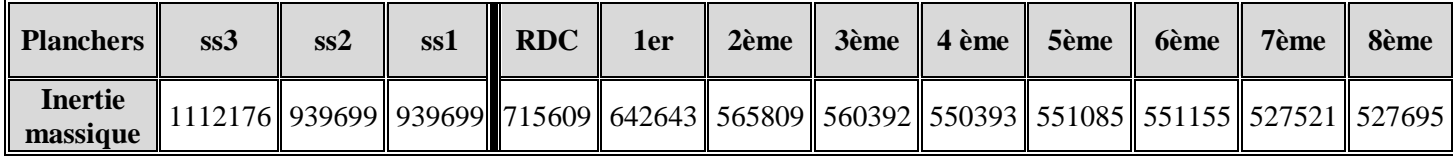

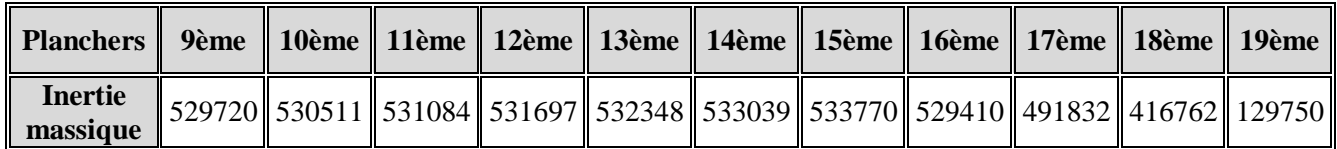

#### **Tableau III.3 : Récapitulatif des inerties massiques**

#### **III.1.2 Le 2ème modèle : contreventé par noyaux (**Figure III.1)

On tient compte des inerties des noyaux pour le calcul des rigidités équivalentes.

On utilise les mêmes lois pour calculer les inerties.

#### **III.1.2.1 Inerties équivalentes**

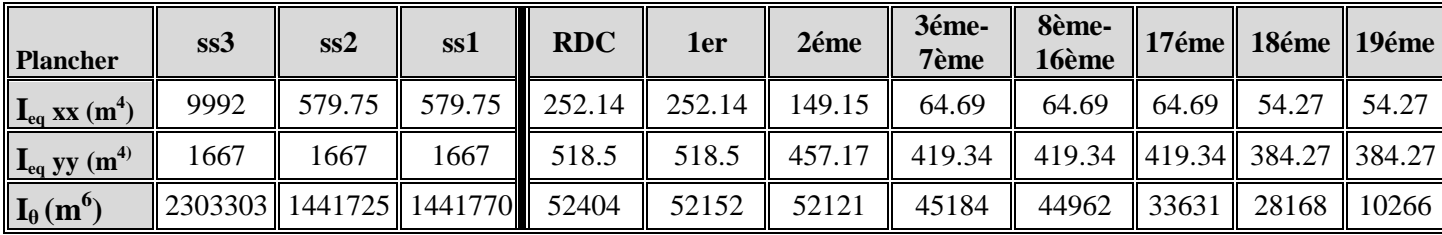

#### **Tableau III.4 : Récapitulatif de toutes les inerties.**

#### **III.1.2.2 Masses séismique et inerties massiques**

- **Masse sismique :** voir tableau III.2.
- **Inertie massique :** voir tableau III.3.

 Pour le calcul des périodes, des modes propres de vibration et des pourcentages de participation modale, on utilise un programme de calcul fournit par Mr Chekired.

Les données à introduire sont :

- Le nombre de niveau.
- Le nombre de mode à avoir dans le fichier résultat.
- La hauteur de chaque niveau.
- Les inerties dans chaque direction.
- Les surfaces réduites des voiles.

On obtient dans un fichier résultat les modes propres de vibration  $\phi_{ki}$ , les périodes T de chaque mode en seconde (s) et les pourcentages de participation modale  $α$  en pourcentage (%).
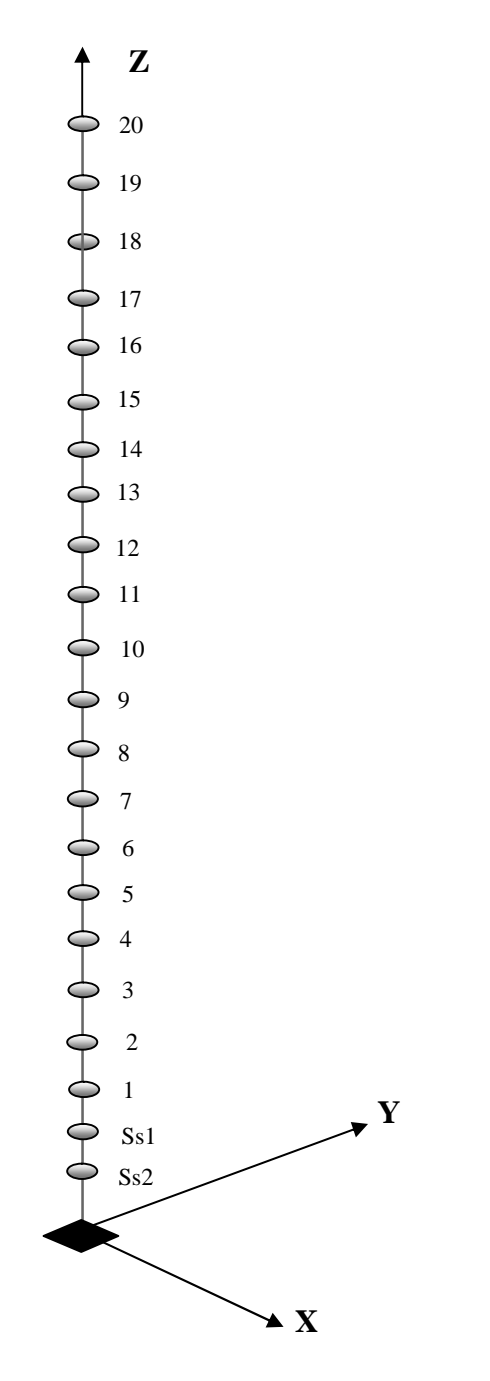

 **Figure III.1 : Modèle en oscillateur multiple en console verticale. (Modèle brochette).**

# **III.1.3 Le 3ème modèle : modélisé par éléments finis (modèle ETABS)** (Figure III.2).

 À la base de la modélisation par éléments finis se trouve le principe de discrétisation, les éléments de la structure sont modélisés élément par élément. Ces éléments pouvant être des plaques, des coques ou encore des éléments barre. Leurs caractéristiques sont alors continument reparties à l'intérieur des éléments selon les lois fondamentales de comportement. Il est utile de rappeler que le comportement élastique (loi de Hooke), auquel font appels les calculs, repose ensuite sur trois hypothèses dans le cas du sol ou du béton arme : élasticité, linéarité et isotropie du comportement.

# **III.1.3.1 Logiciel utilisé pour la modélisation**

 L'ETABS (Extended Tridimensionnel Analysis of Building Structures) est un logiciel de calcul et de conception des structures d'ingénieries, spécialement adapté aux bâtiments. Il permet en un même environnement la saisie graphique des ouvrages avec une bibliothèque d'éléments autorisant l'approche du comportement de ces structures. Il offre les possibilités d'analyser les effets statiques et dynamiques. Le post-processeur graphique facilite l'interprétation des résultats, en offrant notamment la possibilité de visualiser la déformée du système, les diagrammes des efforts et courbes enveloppes.

#### **III.1.3.2 Etapes de modélisation**

- Ø La géométrie de base de la structure est présentée avec les grilles définissant les plans et les portiques de la structure.
- Ø Les poutres et les poteaux sont modélisés par des éléments barres « Frame », ils sont assignés de leurs sections et des propriétés mécaniques de leurs matériaux.
	- Les poutres sont créées entre deux nœuds de même niveau « i ».
	- Les poteaux sont créés entre deux nœuds de diffèrent niveaux « i et i+1 ».
- Ø Les voiles et les dalles sont modélisés par des éléments plaque, dans l'ETABS « Shell » (chaque nœud a six DDL) définit les voiles et les « Plate » (Chaque nœud a 3 DDL) définit les dalles. Ils sont assignés de leurs épaisseurs et des propriétés mécaniques de leurs matériaux
	- Les voiles sont créés entre quatre nœuds de différent niveaux « i et i+1 ».
	- Les dalles sont créées entre quatre nœuds de même niveau « i ».
- Ø La demi-coupole est modélisée par des petits éléments plaque inclinées.
- Ø Les planchers sont modélisés comme infiniment rigide dans leurs plans « Diaphragmes ».
- Ø On charge les éléments de la structure avec les charges permanentes et d'exploitations, « Dead et Live ».
- Ø On définit la masse sismique, «difine mass source ».
- Ø On modifié la valeur du module d'élasticité instantané du béton E.
- Ø On introduit le spectre de réponse, « Response Spectrum fonctions ».

On fait l'analyse de la structure avec le type : eigenvectors.

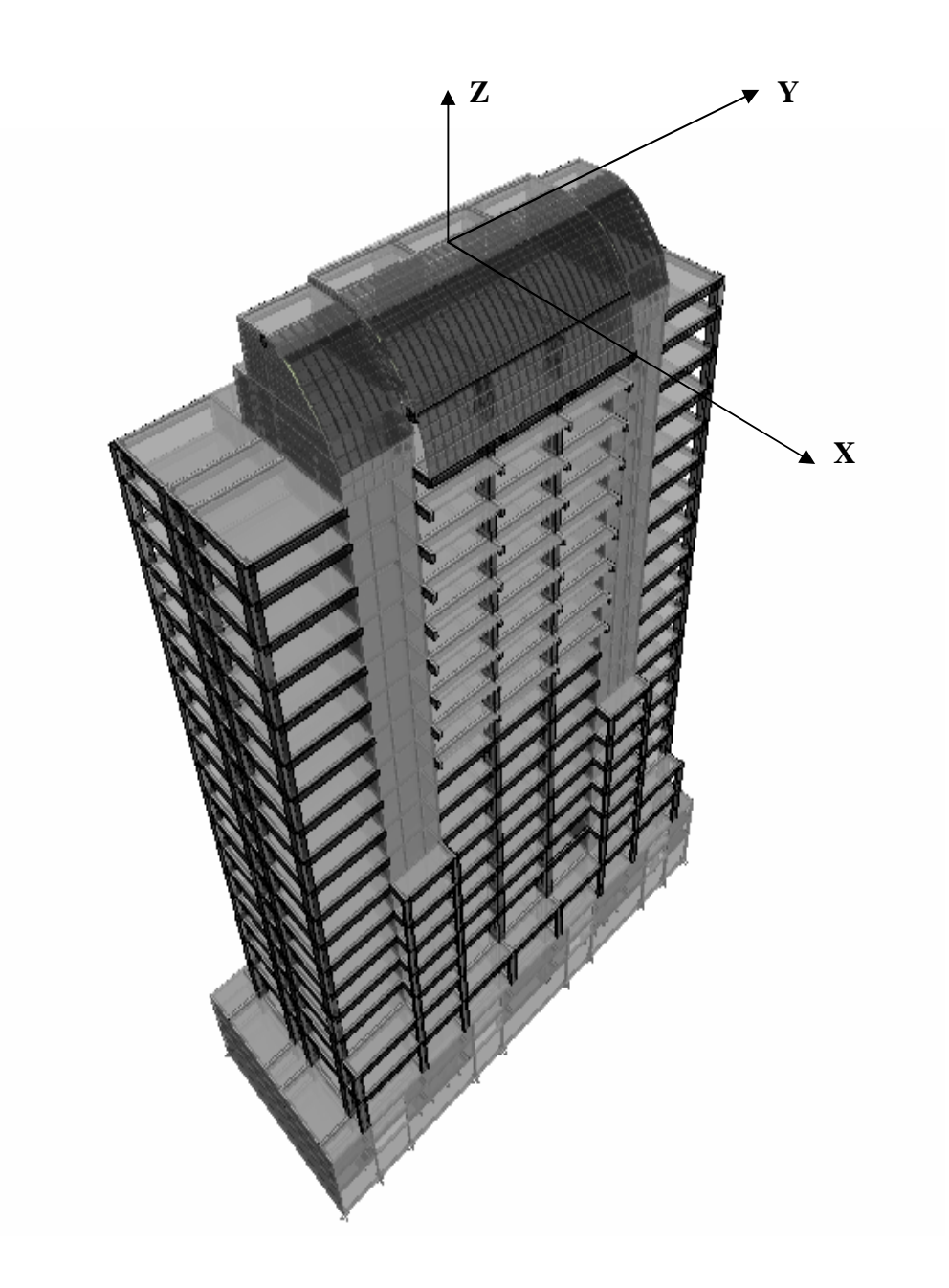

 **Figure III.2 : Modèle tridimensionnel selon ETABS.** 

# **III.2 Modélisation du deuxième cas (R+19)**

 Dans les modèles mathématiques qui suivent on ne tient pas compte des trois sous-sols de la structure. Par hypothèse que sa base rigide se situe au niveau du plancher rez-de-chaussée, car la différence de rigidité entre les trois sous sols et les étages supérieurs est très importante. (Figure III.3).

Pour tous les modèles en oscillateur multiple, on procède pour tous les calculs avec la même manière que le cas 1.

Les données sont identiques à celles précédemment utilisées,(on supprimer les données des trois sous-sols).

 Pour le calcul des modes et des périodes propres de vibrations ainsi les pourcentages de participation modale, on utilise le même logiciel.

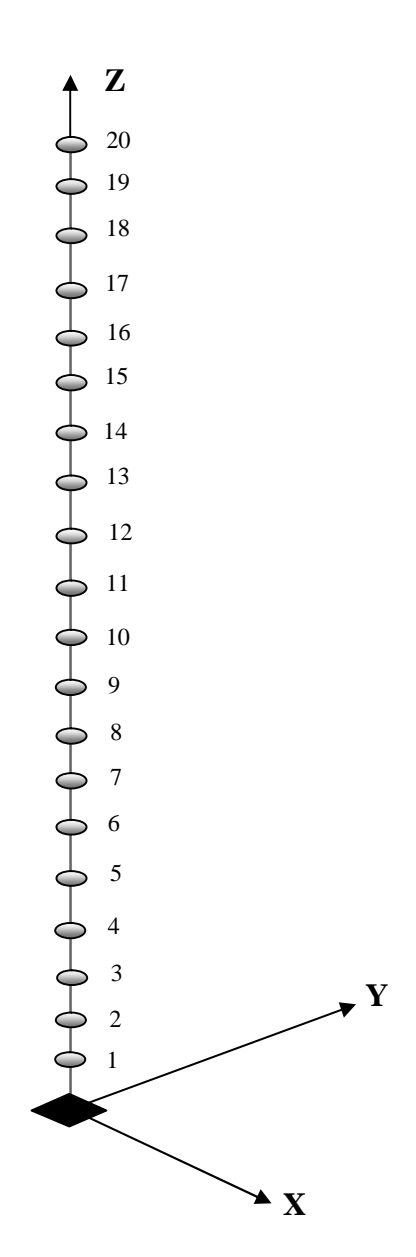

 **Figure III.3 : Modèle en oscillateur multiple en console verticale. (Modèle brochette).**

# **III.2.1 Modèle par éléments finis (modèle ETABS)**

La tour est modélisée avec les mêmes hypothèses du § III.1.3.2 (Figure III.4).

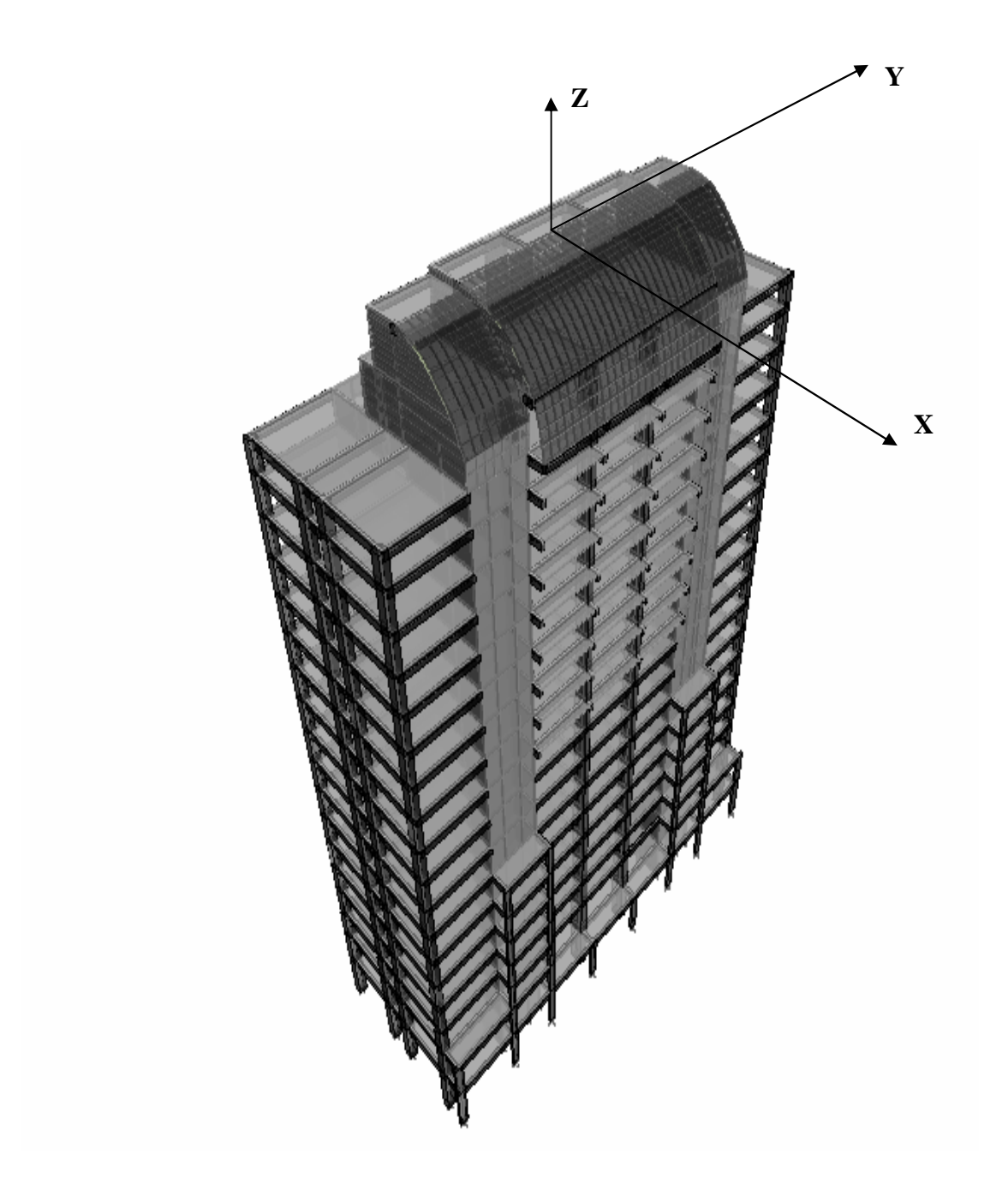

 **Figure III.4 : Modèle tridimensionnel selon ETABS.** 

#### **III.3 Calcul des déplacements relatifs d'étage**

Le déplacement horizontal de chaque niveau « k » de la structure est calculé comme suit :

$$
d_k = Rd_{ek}
$$
 (Art 4.4.3 RPA 99 version 2003).

$$
\boldsymbol{d}_{ek} = \frac{\left\{ \boldsymbol{F}_{K} \right\}}{\left[K\right]} = \left\{ \boldsymbol{F}_{K} \right\} \left[K\right]^{-1}
$$

δek : déplacement horizontal de l'étage k sans le coefficient de comportement.

R : Coefficient de comportement de la structure.

 $[K]^{-1}$ : Matrice inverse de la matrice de rigidité.

 ${F_K}$  : Vecteur des forces sismiques latérales.

$$
F_{ki}=\frac{S_{ai}}{g}\ \gamma_{ki}\ W_{ki}
$$

Avec :

W<sub>k</sub>: Poids de l'étage « k ».

 $f_{ik}$ : Amplitude au niveau « k » dans le mode.

$$
g_{ki} : \text{Coefficient de distribution}: g_{ki} = f_{ik} \left| \frac{\sum_{k=1}^{n} W_k f_{ik}}{\sum_{k=1}^{n} W_k f_{ik}^2} \right|
$$

 $\frac{S}{\sqrt{2}}$  $\boldsymbol{g}$ : Accélération spectrale de chaque mode « i ».

Pour le calcul des δek on utilisé le logiciel « MATLAB »

Le déplacement relatif de chaque étage de la structure est calculé :

$$
\Delta_{\mathbf{k}} = \delta_{\mathbf{ek}} - \delta_{\mathbf{ek}}.
$$
 (Art 4.4.3 RPA 99 version 2003).

Il faut vérifier que :  $\Delta_k$  < 1% x h<sub>étage.</sub>

# **III.4 L'action sismique**

Elle est déterminée par la méthode dynamique modale spectrale ; cette méthode permet de trouver les efforts internes (moments fléchissant et efforts tranchant) dus aux forces sismiques, qui sont données par le spectre de réponse de calcul :

$$
\frac{S_a}{g} = \begin{pmatrix} 1.25A \left[ 1 + \left( \frac{T}{T_1} \right) 2.5 \left[ \frac{Q}{R} \right] - 1 \right] & 0 \le T \le T_1 \\ 2.5A \left( 1.25A \right) \left[ \frac{Q}{R} \right] & T_1 \le T \le T_2 \\ 0 & 0 \le T \le T_1 \end{pmatrix}
$$

$$
2.5h(1.25A)\left[\frac{Q}{R}\right]\left[\frac{T_2}{T}\right]^{7/3} \qquad T_2 \le T \le 3 \text{ s}
$$
  

$$
2.5h\left[1.25A\left(\frac{T_2}{3}\right)^{2/3}\left(\frac{3}{T}\right)^{5/3}\left(\frac{Q}{R}\right)\right]
$$
  

$$
T \le 3\text{s}
$$

Avec :

$$
\frac{S_a}{g}
$$
: Accélération spectrale (Art 4.3.3) RPA99 version 2003.

**A** : Coefficient d'accélération de zone

Zone III, groupe  $1B \leq A = 0.30$ .

**R** : Coefficient de comportement de la structure  $\leq R = 3.5$  (voile porteur).

*h* : Facteur de correction d'amortissement donné par

$$
h=\sqrt{\frac{7}{(2+z)}}\geq 0.7.
$$

**ζ** : pourcentage d'amortissements critique fonction de matériaux.

Béton armé/ maçonnerie  $\leq$   $\leq$  = 10%

$$
h = \sqrt{\frac{7}{(2+10)}} = 0,76 > 0,7 \text{ vérifié.}
$$

**T1, T<sup>2</sup>** : périodes caractéristiques associées à la catégorie de site.

L'étude du site nous a donné la catégorie **S2,** site ferme. Du tableau 4.7 RPA 99 version 2003 on tire les valeurs de  $T_1$  et  $T_2$ .

 $T_1 = 0,15$  s.

$$
\mathbf{T}_2 = 0.40 \text{ s.}
$$

**Q** : facteur de qualité.

$$
Q = 1 + \sum_{1}^{6} P_q
$$

**P<sup>q</sup>** : la pénalité à retenir qui dépend de l'observation ou non du critère de qualité.

Dans notre cas le facteur de qualité Q=1.2.

Le spectre de calcul obtenu est représenté à la **figure III.5**.

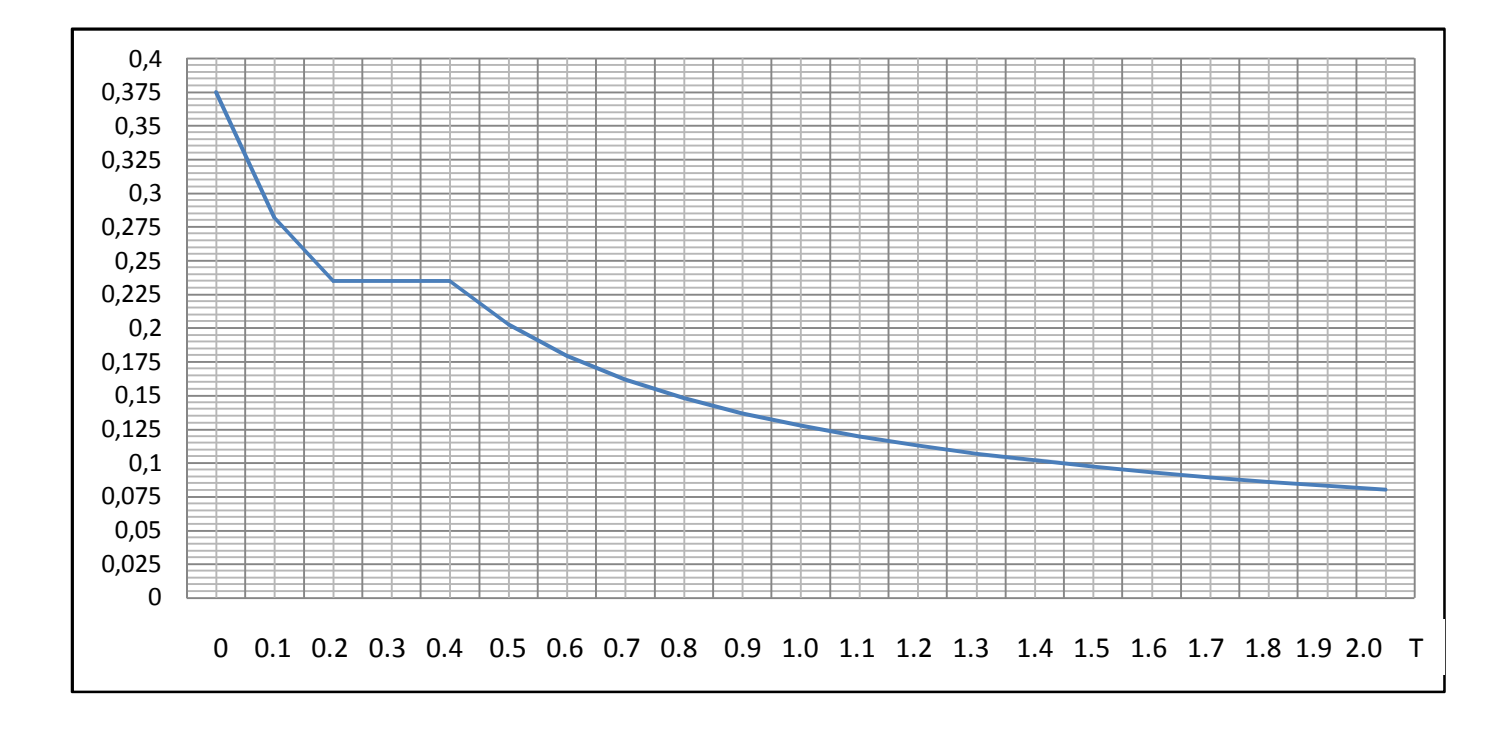

 **Figure III.5 : Spectre de réponse de calcul.**

# **Chapitre IV**  *Présentation et discussion des résultats*

 Dans ce chapitre, les résultats découlant de l'étude dynamique sous séisme sont présentés et analysés, pour chaque modèle mathématique. Ces résultats sont présentés en termes de caractéristiques vibratoires (périodes et modes propres) et de déplacements horizontaux de la structure.

# **IV.1 Caractéristiques vibratoires et déplacements relatifs d'étage**

 En théorie, l'analyse dynamique d'une structure nécessite la détermination d'autant de périodes propres et de déformées modales que cette dernière comporte de degrés de liberté.

À partir de ses modes propres, on doit être en mesure d'apprécier le comportement dynamique d'une structure.

 Le choix entre les modèles en oscillateur multiple en console verticale (modèle brochettes) et un modèle par éléments finis, doit être guidé par la prévision du comportement dynamique de la structure.

 On résume dans des tableaux, pour la structure avec sous-sols et la structure sans sous-sols, les différents types de modes, les périodes de vibrations, les accélérations spectrales ainsi que les déplacements relatifs de chaque étage qui correspondent pour chaque modèle.

#### **IV.1.1 Caractéristiques vibratoires du premier cas (R+19+3s/sols)**

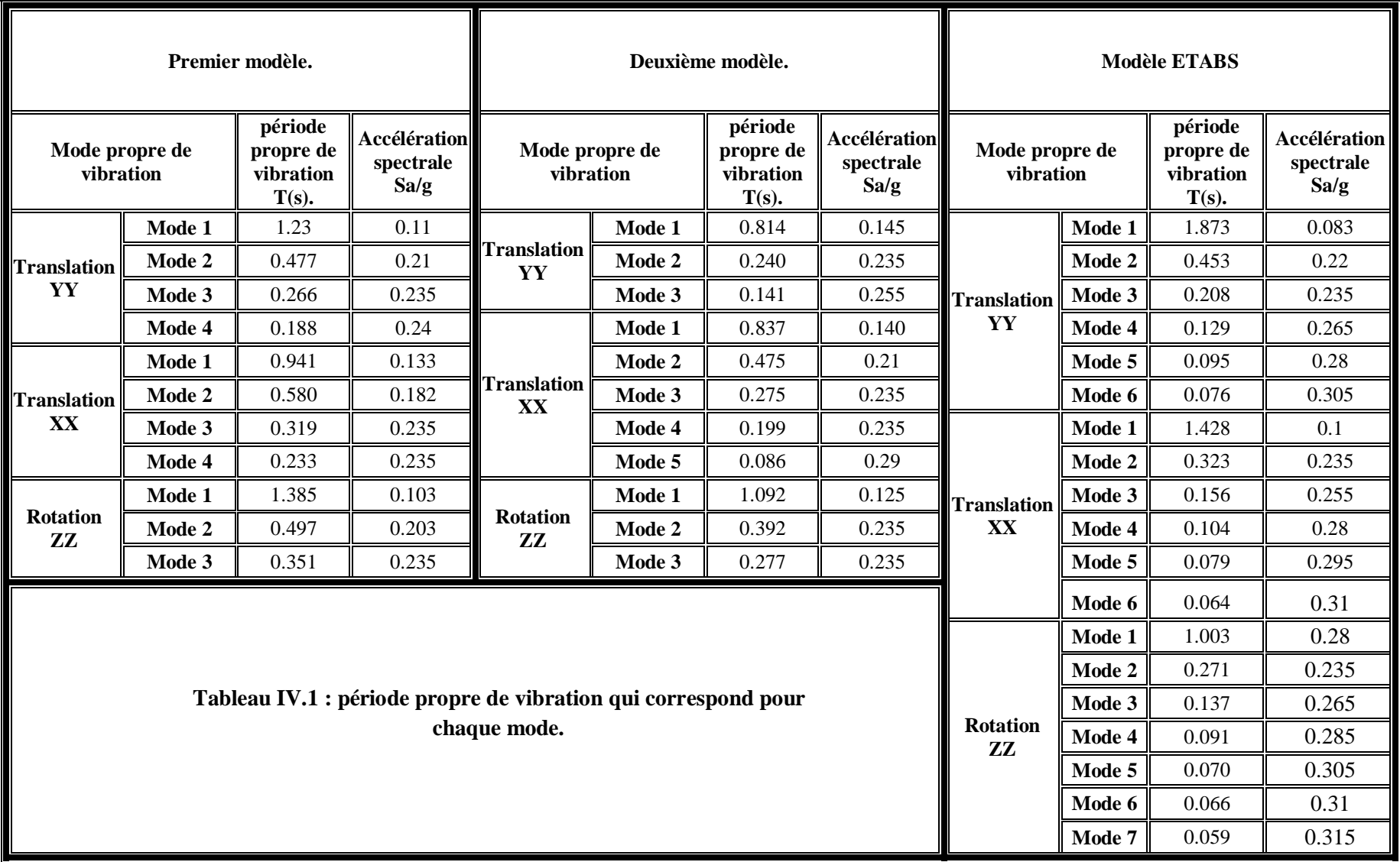

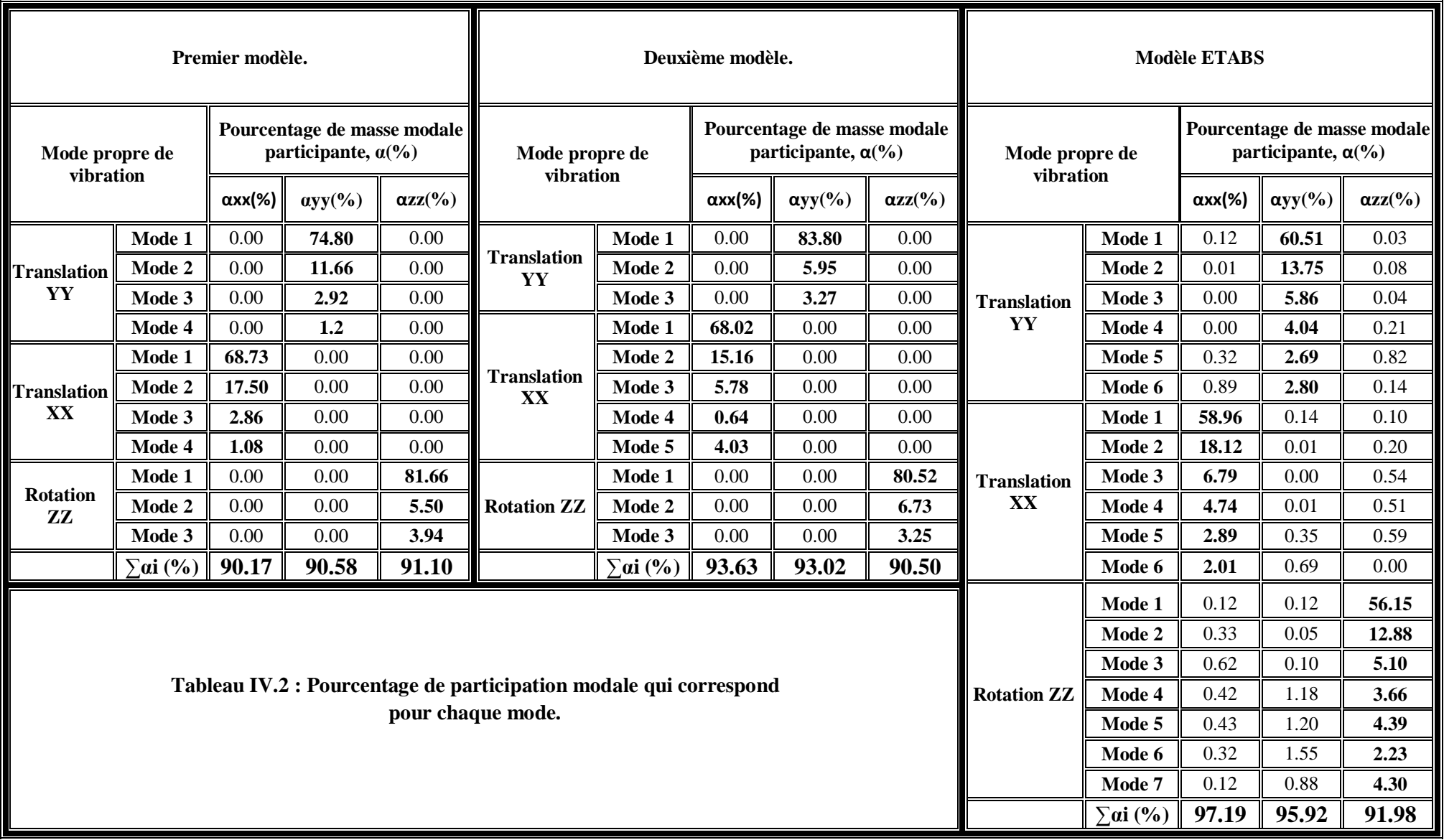

# **IV.1.2 Déplacements relatifs des étages du premier cas**

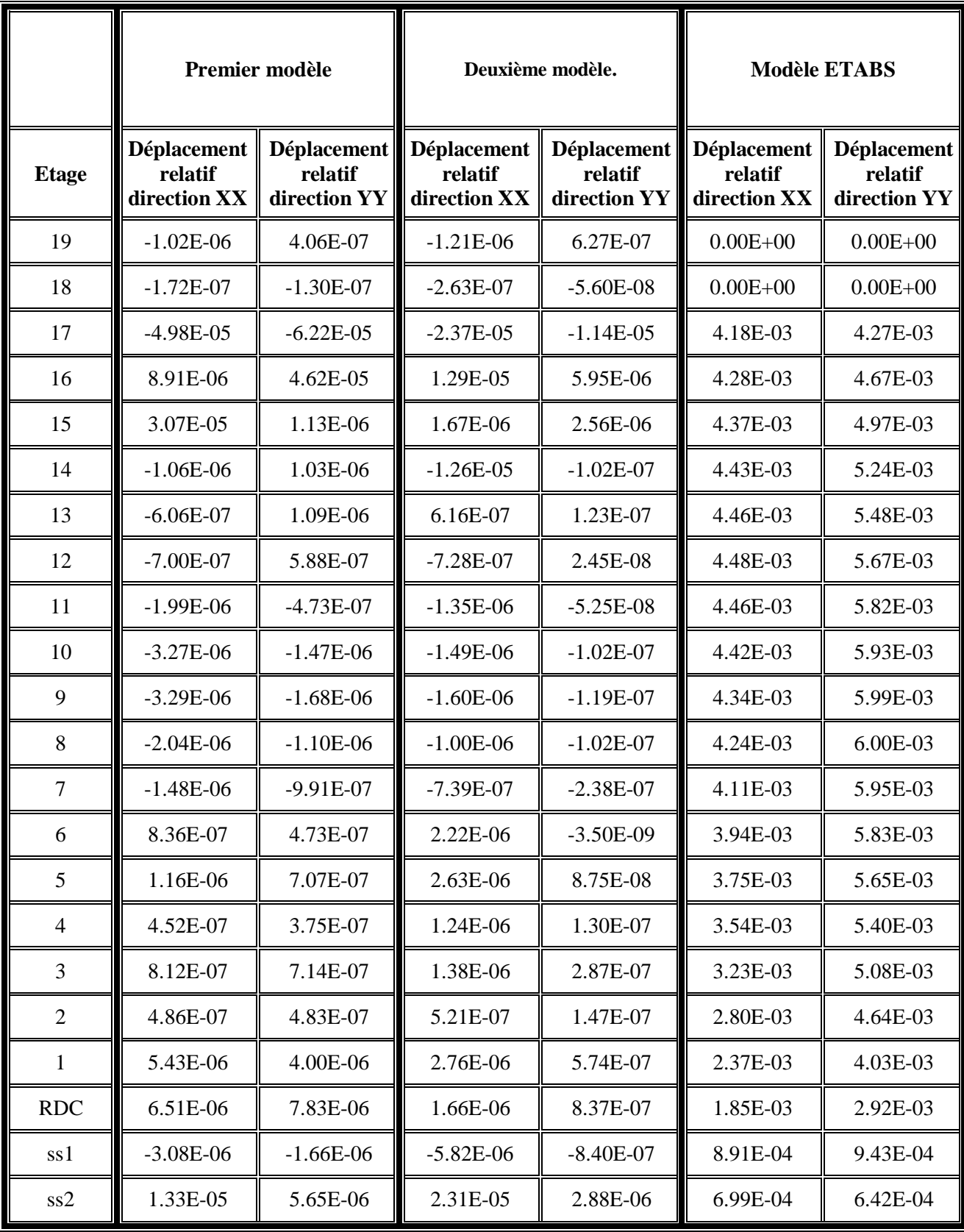

 **Tableau IV.3 : Déplacements relatifs des étages.**

L'examen des résultats donnés dans les tableaux, ont permis de faire les observations suivantes :

Pour atteindre les quatre vingt dix pourcent des pourcentages massiques participants,  $(\Sigma \alpha > 90\%)$  art 4.3.4 RPA 99 version 2003, en fonction du modèle et du sens choisi, il nécessaire d'avoir :

- a) dans la direction yy
	- ü Pour le premier modèle : quatre modes significatifs.
	- ü Pour le deuxième modèle : trois modes significatifs.
	- ü Pour le modèle ETABS : six modes significatifs.
- b) dans la direction xx
	- ü Pour le premier modèle : quatre modes significatifs.
	- ü Pour le second modèle : cinq modes significatifs.
	- ü Pour le modèle ETABS : six modes significatifs.
- c) autour de zz
	- ü Pour le premier modèle : trois modes significatifs.
	- ü Pour le second modèle : trois modes significatifs.
	- ü Pour le Modèle ETABS : sept modes significatifs.

Les premières périodes et les accélérations correspondantes pour chaque direction de vibration sont égales à :

- a) dans la direction yy
	- **ü** Pour le premier modèle :  $T_1=1.23$ s et  $\frac{s}{t}$  $\frac{3a}{g}$  = 0.110.
	- **ü** Pour le second modèle : T<sub>1</sub>=0.814 et  $\frac{s}{4}$  $\frac{5a}{g} = 0.145.$
	- **ü** Pour le modèle ETABS : T<sub>1</sub>=0.1.873 et  $\frac{S}{I}$  $\frac{5a}{g}$  = 0.083.
- b) dans la direction xx
	- **ü** Pour le premier modèle :  $T_1=0.941$ s et  $\frac{s}{t}$  $\frac{5a}{g} = 0.133.$
	- **ü** Pour le second modèle : T<sub>1</sub>=0.837 et  $\frac{s}{s}$  $\frac{3a}{g} = 0.140.$
	- **ü** Pour le modèle ETABS : T<sub>1</sub>=1.428 et  $\frac{s}{s}$  $\frac{3a}{g} = 0.100.$
- c) autour de zz
	- **ü** Pour le premier modèle :  $T_1=1.385$ s et  $\frac{s}{t}$  $\frac{5a}{g} = 0.103.$
	- **ü** Pour le second modèle : T<sub>1</sub>=1.092 et  $\frac{s}{s}$  $\frac{5a}{g} = 0.125.$
	- **ü** Pour le modèle ETABS : T<sub>1</sub>=1.003 et  $\frac{S}{I}$  $\frac{5a}{g}$  = 0.280.

En comparant les périodes, accélérations spectrales et déplacements relatifs, on remarque que :

ü Le deuxième modèle est le modèle le plus rigide, car la structure prend moins de temps (par rapport aux autres modèles) dans les trois directions (yy, xx et zz), pour reprendre sa position initiale. Les accélérations spectrales et les efforts horizontaux induits sont donc importants, (plus la période diminue plus l'accélération spectrale augmente, idem pour les efforts horizontaux).

Les déplacements relatifs d'étages vérifient la condition du RPA,  $\Delta_k$  < 1% x h<sub>étage</sub>.

Les efforts internes (moments fléchissant et efforts tranchants) étant importants, pour cela on aura des sections d'aciers importantes.

ü Le premier modèle est moins rigide que le précédent, car la structure prend plus de temps dans les trois directions (yy, xx et zz), pour reprendre sa position initiale ; ce qui donne des accélérations spectrales et des efforts horizontaux moins important que le deuxième modèle.

Les déplacements relatifs d'étages sont vérifiés.

Les efforts internes (moments fléchissant et efforts tranchants) sont moins importants par rapport au modèle précédant ; ce qui donne des sections d'aciers moins importantes.

ü Le modèle ETABS est le moins rigide, car la structure prend plus de temps dans les trois directions (yy, xx et zz), pour reprendre sa position initiale, ce qui donne des petites accélérations spectrales et des efforts horizontaux plus petits.

Les déplacements relatifs d'étage vérifiés la condition du RPA,  $\Delta_k$  < 1% x h<sub>étage</sub>.

Les efforts internes donnés par ce modèle sont plus faibles par rapport aux autres modèles. Pour cela le ferraillage sera moins important.

# **IV.1.3 Caractéristiques vibratoires du deuxième cas (R+19)**

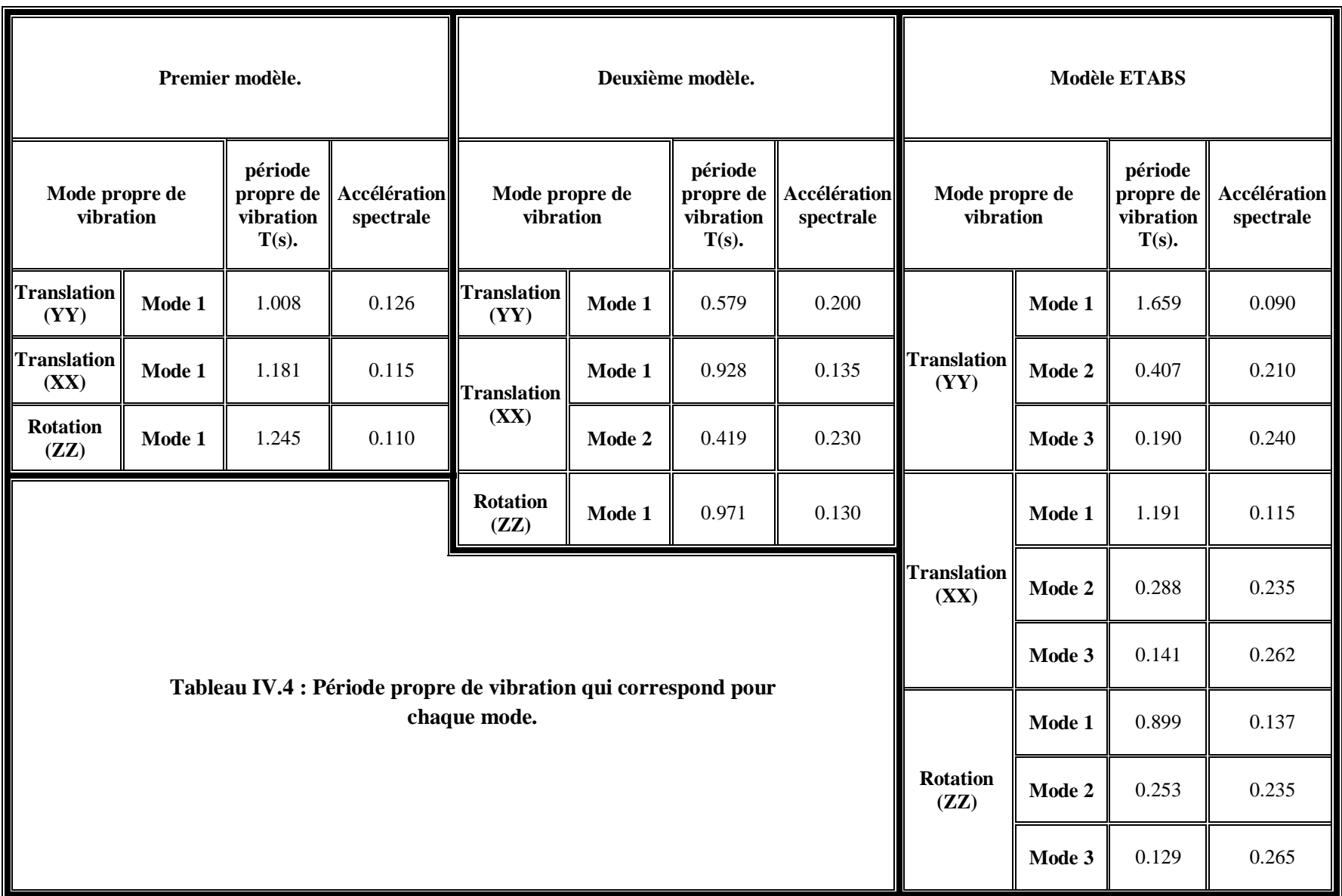

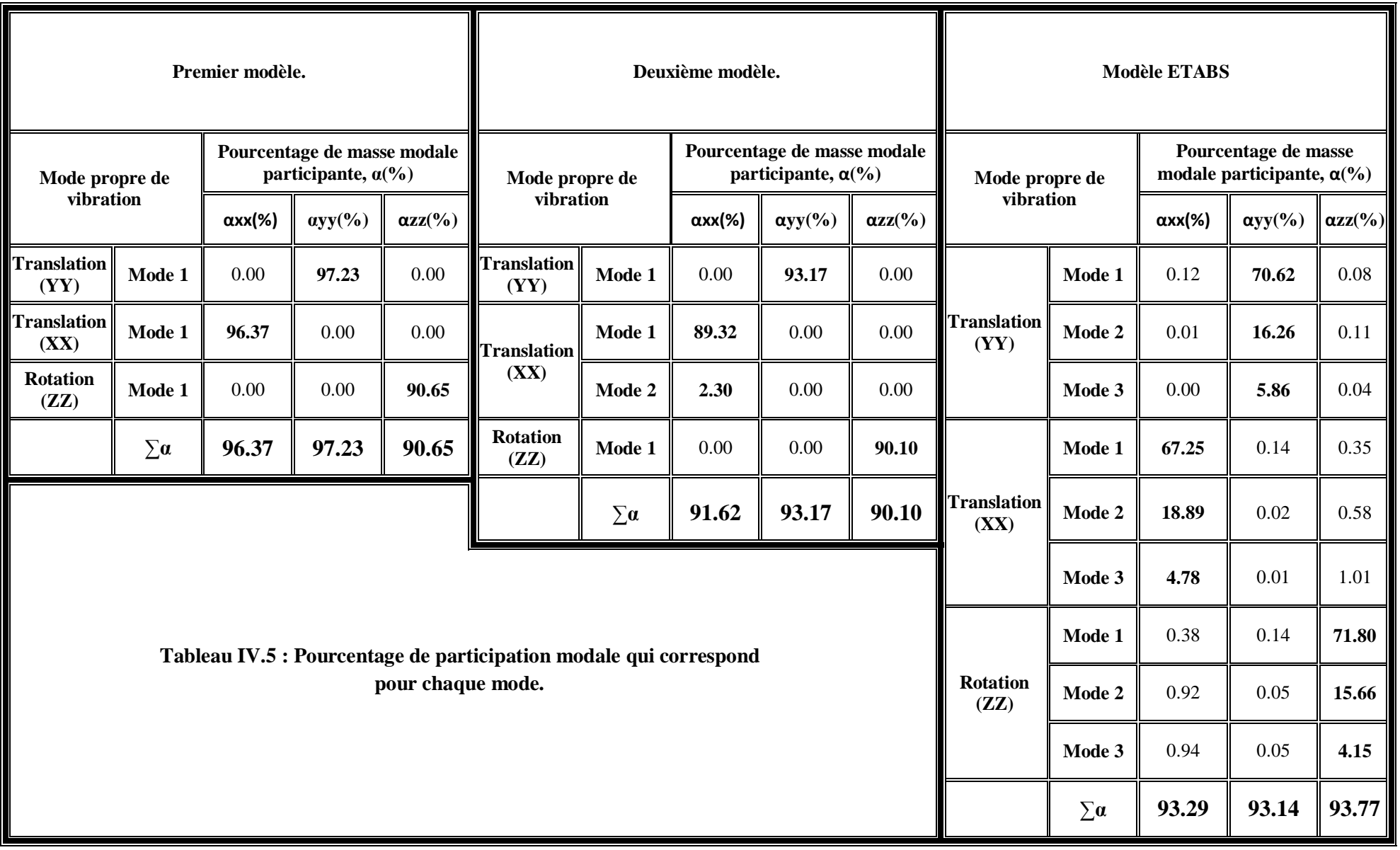

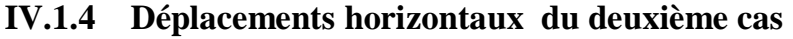

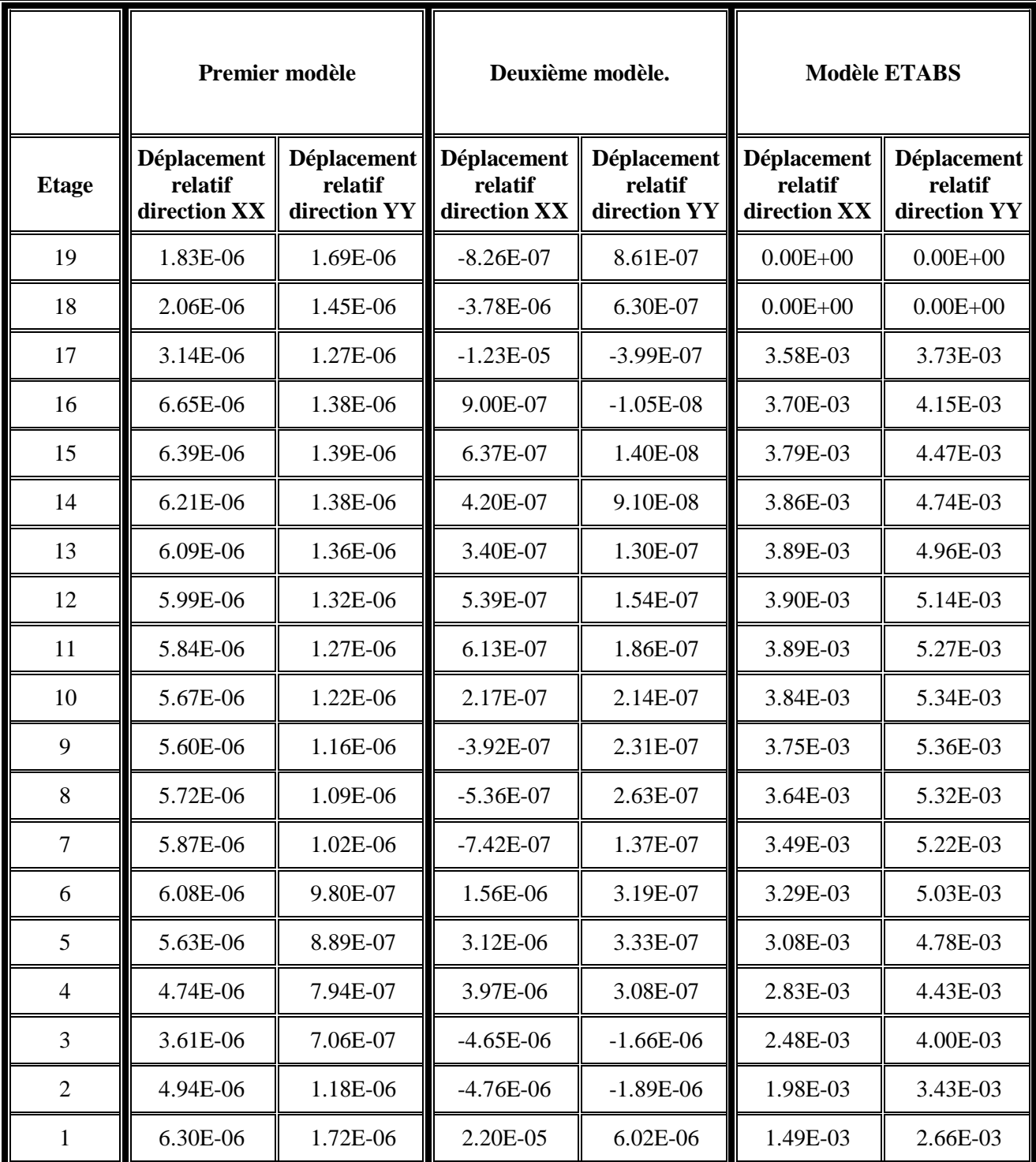

**Tableau IV.6 : Déplacements relatifs des étages.**

L'examen des résultats donnés dans les tableaux, ont permis de faire les observations suivantes :

Pour atteindre les quatre vingt dix pourcent des pourcentages massiques participants,  $(\Sigma \alpha > 90\%)$  art 4.3.4 RPA 99 version 2003, en fonction du modèle et du sens choisi, il est nécessaire d'avoir :

- a) dans la direction yy
	- ü Pour le premier modèle : un mode significatif.
	- ü Pour le deuxième modèle : un mode significatif.
	- ü Pour le modèle ETABS : trois modes significatifs.
- b) dans la direction xx
	- ü Pour le premier modèle : un mode significatif.
	- ü Pour le second modèle : deux modes significatifs.
	- ü Pour le modèle ETABS : trois modes significatifs.
- c) autour de zz
	- ü Pour le premier modèle : un mode significatif.
	- ü Pour le second modèle : un mode significatif.
	- ü Pour le Modèle ETABS : trois modes significatifs.

Les premières périodes et les accélérations correspondantes pour chaque direction de vibration sont égales à :

- a) dans la direction yy
	- **ü** Pour le premier modèle : T<sub>1</sub>=1.008s et  $\frac{s}{s}$  $\frac{5a}{g} = 0.126.$
	- **ü** Pour le second modèle :  $T_1=0.579$ s et  $\frac{s}{t}$  $\frac{3a}{g}$  = 0.200.
	- **ü** Pour le modèle ETABS : T<sub>1</sub>=0.1.659s et  $\frac{S}{I}$  $\frac{3a}{g}$  = 0.090.
- b) dans la direction xx
	- **ü** Pour le premier modèle :  $T_1=1.181$  et  $\frac{s}{t}$  $\frac{5a}{g}$  = 0.115.
	- **ü** Pour le second modèle :  $T_1=0.928$ s et  $\frac{s}{t}$  $\frac{5a}{g} = 0.135.$
	- **ü** Pour le modèle ETABS : T<sub>1</sub>=1.191 et  $\frac{s}{s}$  $\frac{5a}{g} = 0.115.$
- c) autour de zz
	- **ü** Pour le premier modèle :  $T_1=1.245$  et  $\frac{s}{t}$  $\frac{3a}{g}$  = 0.110.
	- **ü** Pour le second modèle :  $T_1=0.971$  et  $\frac{s}{t}$  $\frac{3a}{g} = 0.130.$
	- **ü** Pour le modèle ETABS : T<sub>1</sub>=0.899 et  $\frac{s}{s}$  $\frac{5a}{g}$  = 0.137.

En comparant les périodes, accélérations spectrales et déplacements relatifs, on remarque que :

ü Le deuxième modèle est le modèle le plus rigide, car la structure prend moins de temps (par rapport aux autres modèles) dans les trois directions (yy, xx et zz), pour reprendre sa position initiale. Les accélérations spectrales et les efforts horizontaux induits sont donc importants, (plus la période diminue plus l'accélération spectrale augmente, idem pour les efforts horizontaux).

Les déplacements relatifs d'étages vérifient la condition du RPA,  $\Delta_k$  < 1% x h<sub>étage</sub>.

Les efforts internes (moments fléchissant et efforts tranchants) étant importants, pour cela on aura des sections d'aciers importantes.

ü Le premier modèle est moins rigide que le précédent, car la structure prend plus de temps dans les trois directions (yy, xx et zz), pour reprendre sa position initiale ; ce qui donne des accélérations spectrales et des efforts horizontaux moins important que le modèle deux.

Les déplacements relatifs d'étages sont vérifiés.

Les efforts internes (moments fléchissants et efforts tranchants) sont moins importants par rapport au modèle précédant ; ce qui donne des sections d'aciers moins importantes.

ü Le modèle ETABS est le moins rigide, car la structure prend plus de temps dans les trois directions (yy, xx et zz), pour reprendre sa position initiale, ce qui donne des petites accélérations spectrales et des efforts horizontaux plus petits.

Les déplacements relatifs d'étage vérifiés,  $\Delta_k$  < 1% x h<sub>étage</sub>.

Les efforts internes donnés par ce modèle sont plus faibles par rapport aux autres modèles ; pour cela le ferraillage sera moins important.

La comparaison des deux cas de modèle, R+19 et R+19+3s/sols, amène aux observations suivantes :

Pour atteindre les quatre vingt dix pourcent des pourcentages massiques participants,  $(\Sigma \alpha > 90\%)$  art 4.3.4 RPA 99 version 2003, en fonction du modèle et du sens choisi, il nécessaire d'avoir :

Pour le premier modèle des deux cas de modélisation :

#### a) dans la direction yy

- ü Pour le premier cas de modélisation : quatre modes significatifs.
- ü Pour le deuxième cas : un mode significatif.
- b) dans la direction xx
	- ü Pour le premier : quatre modes significatifs.
	- ü Pour le deuxième cas : un mode significatif.

#### c) autour de zz

- ü Pour le premier cas : trois modes significatifs.
- ü Pour le second cas : un mode significatif.

Pour le second modèle des deux cas de modélisation :

- a) dans la direction yy
	- ü Pour le premier cas : trois modes significatifs.
	- ü Pour le deuxième cas : un mode significatif.

#### b) dans la direction xx

- ü Pour le premier cas : cinq modes significatifs.
- ü Pour le deuxième cas : deux modes significatifs.
- c) autour de zz
	- ü Pour le premier cas : trois modes significatifs.
	- ü Pour le second cas : un mode significatif.

Ainsi pour, le troisième modèle des deux cas de modélisation présente :

- a) dans la direction yy
	- ü Pour le premier cas de modélisation : six modes significatifs.
	- ü Pour le deuxième cas : trois modes significatifs.
- b) dans la direction xx
	- ü Pour le premier cas : six modes significatifs.
	- ü Pour le deuxième cas : trois modes significatifs.
- c) autour de zz
	- ü Pour le premier cas : sept modes significatifs.
	- ü Pour le second cas : trois modes significatifs.

On analysant tous les résultats pour les deux cas de modélisation, on conclut que :

ü Le premier cas de modélisation (structure avec sous-sols) donne une structure moins rigide, car la structure prend plus de temps pour reprendre sa position initiale et demande plusieurs modes significatifs pour dissiper son énergie.

ü Le deuxième cas de modélisation (structure sans sous-sols) donne une structure plus rigide, car la structure prend moins de temps pour reprendre sa position initiale et demande moins de modes significatifs pour dissiper son énergie.

#### **IV.2 Vérification de l'effort sismique à la base**

#### **IV.2.1 Premier cas (R+19+3s/sols)**

#### **IV.2.1.1 Détermination de la force sismique V avec La MSE (méthode statique équivalente)**

La force sismique totale V, appliquée à la base de la structure est calculée par la formule suivante : (RPA 99 version 2003 Art 4-2-3).

$$
V = \frac{A.D.Q}{R}W
$$

- Coefficient d'accélération de zone :  $A = 0.30$
- Périodes caractéristiques  $T_1$  et  $T_2$

**Site 2** 
$$
\begin{cases} T_1 = 0.15s \\ T_2 = 0.4s \end{cases}
$$

- Facteur de qualité Q :  $Q_L = 1 + 0.2 = 1.2$ ;  $Q_T = 1 + 0.15 = 1.15$ .
- Facteur de correction d'amortissement  $\eta: h = \sqrt{\frac{7}{(2+10)}}$  $h = \sqrt{\frac{7}{(2+10)}} = 0.76 > 0.7$  vérifié

*n*

- Coefficient de comportement de la structure  $R : R = 3.5$  (voiles porteurs)
- Poids total de la structure :  $\sum_{i=1}$  **W**<sub>i</sub> = 42174 t.
- Période fondamentale de la structure

$$
T = \min \begin{cases} 0.09 h_n / (L)^{1/2} \\ C_T . h_n^{3/4} \end{cases}
$$

h<sup>n</sup> : hauteur mesurée en mètres à partir de la base de la structure jusqu'au dernier niveau .

- $C_T$ : coefficient, fonction du système de contreventement, du type de remplissage.
- L : dimension du bâtiment mesurée à sa base dans la direction de calcul considérée.

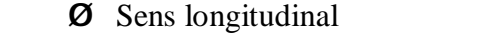

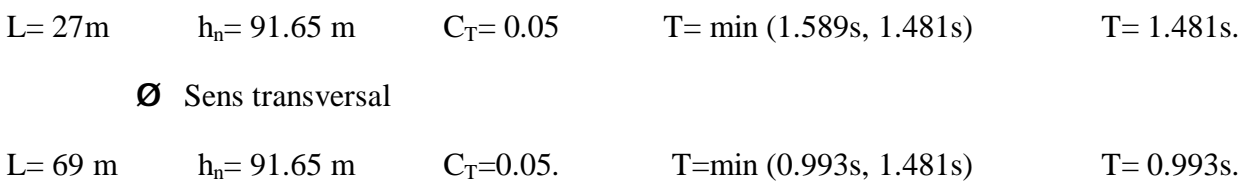

• Facteur d'amplification dynamique moyen D

Il est en fonction de la catégorie de site, du facteur de correction d'amortissement ( η ) et de la période fondamentale de la structure (T).

$$
D = \begin{cases} 2.5h & 0 \le T \le T_2 \\ 2.5h(T_2/T)^{\frac{2}{3}} & T_2 \le T \le 3.0s \\ 2.5h(T_2/3.0)^{\frac{2}{3}}(3.0/T)^{\frac{5}{3}} & T \ge 3.0s \end{cases}
$$

T<sup>2</sup> : période caractéristique, associée à la catégorie du site.

Ø Sens longitudinal

 $T_2 \le T \le 3.0s$  D= 2.5η (T2/T)<sup>2/3</sup> D = 0.794

Ø Sens transversal :

 $T_2 \le T \le 3.0s$  D= 2.5*h* (T2/T)<sup>2/3</sup> D = 1.036

Calcul de V

Ø Sens longitudinal

 $V = \frac{0.3x0.794x1.2}{5.4444}42174 = 3444t$ 3.5  $=\frac{0.3x0.794x1.2}{2.5}42174=$ 

Ø Sens transversal

$$
V = \frac{0.3 \times 1.036 \times 1.15}{3.5}42174 = 4307t
$$

# **IV.2.1.2 Vérification (Art 4.3.6 RPA99 version 2003)**

#### **a Premier modèle**

- **Ø** Sens longitudinal  $V=6321t > 0.8$  x 3444= 2755 t.
- **Ø** Sens transversal  $V=6075t > 0.8$  x 4307 = 3446 t.

#### **b Troisième modèle**

- **Ø** Sens longitudinal  $V=6426$  t > 0.8 x 3444= 2755 t.
- **Ø** Sens transversal  $V=6537$  t > 0.8 x 4307 = 3446 t.

#### **c Modèle ETABS**

- **Ø** Sens longitudinal :  $V=6267t > 0.8 \times 3444 = 2755 t$ .
- **Ø** Sens transversal :  $V=5329t > 0.8 \times 4307 = 3446 t$ .

#### **IV.2.2 Deuxième cas (R+19)**

#### **IV.2.2.1 Détermination de la force sismique V avec La MSE (méthode statique équivalente)**

La force sismique totale V, appliquée à la base de la structure est calculée par la formule suivante : (RPA 99 version 2003 Art 4-2-3)

$$
V = \frac{A.D.Q}{R} \, W
$$

- Coefficient d'accélération de zone :  $A = 0.30$
- Périodes caractéristiques  $T_1$  et  $T_2$

**Site 2** 
$$
\begin{cases} T_1 = 0.15s \\ T_2 = 0.4s \end{cases}
$$

Facteur de qualité Q  $Q_L = 1 + 0.2 = 1,2$ ;

$$
Q_T = 1 + 0.15 = 1,15.
$$

- Facteur de correction d'amortissement  $η$ 7  $h = \sqrt{\frac{7}{(2+10)}} = 0.76 > 0.7$  vérifiée
- Coefficient de comportement de la structure  $R : R = 3.5$  (voiles porteurs)
- Poids total de la structure *n*  $\sum_{i=1}$  **W**<sub>i</sub> = 33453t.
- Période fondamentale de la structure

$$
T = \min \begin{cases} 0.09 h_n / (L)^{1/2} \\ C_T . h_n^{3/4} \end{cases}
$$

h<sup>n</sup> : hauteur mesurée en mètres à partir de la base de la structure jusqu'au dernier niveau.

 $C_T$ : coefficient, fonction du système de contreventement, du type de remplissage.

L : dimension du bâtiment mesurée à sa base dans la direction de calcul considérée.

Ø Sens longitudinal L= 27m  $h_n= 80.15m$   $C_T= 0.05$   $T= min (1.387s, 1.339s)$   $T= 1.339s.$ Ø Sens transversal L= 59.55 m  $h_n$ = 80.15m  $C_T$ =0.05. T=min (0.935s, 1.339s) T= 0.935s.

• Facteur d'amplification dynamique moyen D

Il est en fonction de la catégorie de site, du facteur de correction d'amortissement ( η ) et de la période fondamentale de la structure (T).

$$
D = \begin{cases} 2.5h & 0 \le T \le T_2 \\ 2.5h(T_2/T)^{\frac{2}{3}} & T_2 \le T \le 3.0s \\ 2.5h(T_2/3.0)^{\frac{2}{3}}(3.0/T)^{\frac{5}{3}} & T \ge 3.0s \end{cases}
$$

T<sup>2</sup> : période caractéristique, associée à la catégorie du site.

Ø Sens longitudinal

 $T_2 \le T \le 3.0s$  D= 2.5η (T2/T)<sup>2/3</sup>  $D = 0.794$ 

#### Ø Sens transversal

$$
T_2 \le T \le 3.0s
$$
   
  $D = 2.5h (T2/T)^{2/3}$   $D = 1.079$ 

• Calcul de V

Ø Sens longitudinal

$$
V = \frac{0.3 \times 0.794 \times 1.2}{3.5}33453 = 2732t
$$

Ø Sens transversal

$$
V = \frac{0.3x1.079x1.15}{3.5}33453 = 3558t
$$

#### **IV.2.2.2 Vérification (Art 4.3.6 RPA99 version 2003)**

#### **a Premier modèle**

- **Ø** Sens longitudinal  $V=4702t > 0.8$  x 3444= 2755 t.
- **Ø** Sens transversal  $V=5890t > 0.8 \times 4307 = 3446 t$ .

#### **b Troisième modèle**

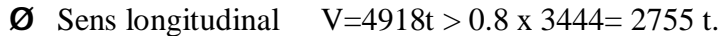

**Ø** Sens transversal  $V=6050t > 0.8 \times 4307 = 3446 t$ .

#### **c Modèle ETABS**

- **Ø** Sens longitudinal :  $V=5548t > 0.8$  x 3444 = 2755 t.
- **Ø** Sens transversal  $V=4674t > 0.8 \times 4307 = 3446 t$ .

On remarque que l'effort tranchant à la base est vérifié pour les deux cas de modélisation.

On remarque aussi que le poids total de la structure calculé manuellement et celui de L'ETABS sont vraiment proche. Pour le premier cas la différence est de 2.35% et la différence pour le deuxième cas est de 2.1%.

# **IV.3 Vérification de l'effet (P-Δ)**

 Les effets du 2° ordre (ou effet P-∆) peuvent être négligé dans le cas des bâtiments si la condition suivante est satisfaite à tous les niveaux :

$$
q = \frac{P_k \cdot \Delta_k}{V_k \cdot h_k} \le 0.10
$$

P<sub>K</sub> : poids total de la structure et des charges d'exploitation associées au-dessus du niveau «K».

 $V_K$ : effort tranchant d'étage au niveau «K».

Δ<sup>K</sup> : déplacement relatif du niveau « K» par rapport au niveau «K-1»**.** 

 $h_k$ : hauteur d'étage «K».

Les résultats trouvés sont présentés dans des tableaux pour les deux cas (avec et sans sous sols)

Chapitre IV : Chapitre IV :

|                | Premier modèle |             | Deuxième modèle |             | <b>Modèle ETABS</b> |              | <b>Vérification</b> |
|----------------|----------------|-------------|-----------------|-------------|---------------------|--------------|---------------------|
| <b>Etage</b>   | $\theta$ yy    | $\theta$ xx | $\theta$ yy     | $\theta$ xx | $\theta$ yy         | $\theta$ xx  | 0 < 0.10            |
| 20             | 3.36E-06       | 1.04E-06    | 1.46E-06        | 6.30E-07    | $0.00E + 00$        | $0.00E + 00$ | OK                  |
| 19             | 9.02E-07       | 1.16E-07    | 4.38E-07        | 8.00E-08    | $0.00E + 00$        | $0.00E + 00$ | OK                  |
| 18             | 8.08E-05       | 2.29E-05    | 3.99E-05        | 1.73E-05    | 3.82E-03            | 4.67E-03     | OK                  |
| 17             | 2.30E-05       | 6.12E-06    | 1.12E-05        | 4.85E-06    | 2.23E-03            | 2.89E-03     | OK                  |
| 16             | 2.47E-06       | 3.22E-06    | 1.78E-06        | 2.59E-06    | 2.99E-03            | 4.04E-03     | OK                  |
| 15             | 2.51E-05       | 1.58E-07    | 1.67E-05        | 1.28E-07    | 4.01E-03            | 5.63E-03     | OK                  |
| 14             | 1.29E-06       | 1.95E-07    | 8.28E-07        | 1.58E-07    | 4.38E-03            | 6.33E-03     | OK                  |
| 13             | 1.59E-06       | 3.99E-08    | 9.94E-07        | 3.23E-08    | 4.74E-03            | 7.05E-03     | OK                  |
| 12             | 3.01E-06       | 8.73E-08    | 1.86E-06        | 7.04E-08    | 5.06E-03            | 7.75E-03     | OK                  |
| 11             | 3.34E-06       | 1.71E-07    | 2.05E-06        | 1.37E-07    | 5.34E-03            | 8.39E-03     | OK                  |
| 10             | 3.54E-06       | 2.01E-07    | 2.19E-06        | 1.62E-07    | 5.54E-03            | 8.94E-03     | OK                  |
| 9              | 2.15E-06       | 1.70E-07    | 1.35E-06        | 1.39E-07    | 5.65E-03            | 9.38E-03     | OK                  |
| 8              | 1.53E-06       | 3.93E-07    | 9.85E-07        | 3.25E-07    | 5.67E-03            | 9.67E-03     | OK                  |
| $\tau$         | 4.47E-06       | 5.70E-09    | 2.94E-06        | 4.76E-09    | 5.59E-03            | 9.78E-03     | OK                  |
| 6              | 5.16E-06       | 1.41E-07    | 3.46E-06        | 1.19E-07    | 5.45E-03            | 9.73E-03     | OK                  |
| 5              | 2.40E-06       | 2.08E-07    | 1.64E-06        | 1.76E-07    | 5.22E-03            | 9.50E-03     | OK                  |
| $\overline{4}$ | 2.64E-06       | 4.59E-07    | 1.84E-06        | 3.90E-07    | 4.86E-03            | 9.10E-03     | OK                  |
| 3              | 9.90E-07       | 2.35E-07    | 7.02E-07        | 2.01E-07    | 4.27E-03            | 8.49E-03     | OK                  |
| 2              | 5.23E-06       | 9.25E-07    | 3.77E-06        | 7.95E-07    | 3.69E-03            | 7.55E-03     | OK                  |
| $\mathbf{1}$   | 3.21E-06       | 1.39E-06    | 2.32E-06        | 1.19E-06    | 2.95E-03            | 5.62E-03     | OK                  |
| <b>RDC</b>     | 1.55E-05       | 1.92E-06    | 1.12E-05        | 1.64E-06    | 1.91E-03            | 2.43E-03     | OK                  |
| Ss1            | 4.21E-05       | 4.53E-06    | 3.02E-05        | 3.83E-06    | 9.85E-04            | 1.07E-03     | OK                  |
| Ss2            | 2.22E-05       | 8.16E-06    | 1.59E-05        | 6.87E-06    | 1.66E-05            | 8.28E-06     | OK                  |

**Tableau IV.7 : Vérification de l'effet (P-Δ) du premier cas.** 

Chapitre IV : Chapitre IV :

|                | Premier modèle |             | Deuxième modèle |             | <b>Modèle ETABS</b> |              | Vérification |
|----------------|----------------|-------------|-----------------|-------------|---------------------|--------------|--------------|
| <b>Etage</b>   | $\theta$ yy    | $\theta$ xx | $\theta$ yy     | $\theta$ xx | $\theta$ yy         | $\theta$ xx  | 0 < 0.10     |
| 20             | 4.70E-06       | 1.70E-06    | 1.45E-06        | 7.92E-07    | $0.00E + 00$        | $0.00E + 00$ | OK           |
| 19             | 6.75E-06       | 2.07E-06    | 7.98E-06        | 8.35E-07    | $0.00E + 00$        | $0.00E + 00$ | OK           |
| 18             | 9.96E-06       | 1.91E-06    | 2.40E-05        | 5.55E-07    | 3.39E-03            | 4.10E-03     | OK           |
| 17             | 1.09E-05       | 1.12E-06    | 9.33E-07        | 7.86E-09    | 1.95E-03            | 2.54E-03     | OK           |
| 16             | 1.23E-05       | 1.40E-06    | 8.08E-07        | 1.28E-08    | 2.59E-03            | 3.54E-03     | OK           |
| 15             | 1.42E-05       | 1.75E-06    | 6.55E-07        | 1.01E-07    | 3.45E-03            | 4.94E-03     | OK           |
| 14             | 1.35E-05       | 1.75E-06    | 5.33E-07        | 1.44E-07    | 3.74E-03            | 5.59E-03     | OK           |
| 13             | 1.30E-05       | 1.74E-06    | 8.51E-07        | 1.72E-07    | 4.01E-03            | 6.23E-03     | OK           |
| 12             | 1.25E-05       | 1.71E-06    | 9.74E-07        | 2.09E-07    | 4.24E-03            | 6.84E-03     | OK           |
| 11             | 1.19E-05       | 1.65E-06    | 3.48E-07        | 2.43E-07    | 4.42E-03            | 7.37E-03     | OK           |
| 10             | 1.17E-05       | 1.58E-06    | 6.33E-07        | 2.66E-07    | 4.52E-03            | 7.78E-03     | OK           |
| 9              | 1.18E-05       | 1.49E-06    | 8.68E-07        | 3.06E-07    | 4.56E-03            | 8.07E-03     | OK           |
| 8              | 1.21E-05       | 1.39E-06    | 1.20E-06        | 1.62E-07    | 4.51E-03            | 8.17E-03     | OK           |
| $\tau$         | 1.25E-05       | 1.33E-06    | 2.54E-06        | 3.85E-07    | 4.39E-03            | 8.09E-03     | OK           |
| 6              | 1.16E-05       | 1.21E-06    | 5.09E-06        | 4.11E-07    | 4.21E-03            | 7.86E-03     | OK           |
| 5              | 9.81E-06       | 1.08E-06    | 6.58E-06        | 3.90E-07    | 3.95E-03            | 7.44E-03     | OK           |
| $\overline{4}$ | 7.53E-06       | 9.59E-07    | 7.91E-06        | 2.15E-06    | 3.55E-03            | 6.85E-03     | OK           |
| 3              | 1.04E-05       | 1.61E-06    | 8.40E-06        | 2.53E-06    | 2.91E-03            | 6.02E-03     | OK           |
| $\overline{2}$ | 1.35E-05       | 2.38E-06    | 4.07E-05        | 8.36E-06    | 2.26E-03            | 4.81E-03     | OK           |
| $\mathbf{1}$   | 1.34E-05       | 2.45E-06    | 4.29E-05        | 8.75E-06    | 2.93E-03            | 5.50E-03     | OK           |

 **Tableau IV.8 : Vérification de l'effet (P-Δ) du deuxième cas.** 

L'effet (P- Δ**)** est vérifié pour tous les deux cas (R+19 et R+19+3s/sols), ce qui ne nécessite pas un calcul du deuxième ordre, (Effets combinés des déplacements et du chargement).

# **V. Conclusions**

Après l'analyse des modèles utilisées pour le calcul d'une structure R+19+S/Sol, on déduit les conclusions principales suivantes :

Pour l'analyse horizontale du premier et du deuxième cas :

Le modèle ETABS est moins rigide par rapport aux deux autres modèles (modèles brochettes).

Le ferraillage du modèle ETABS est moins important que les deux modèles en oscillateur multiples.

Dans les modèles brochettes chaque direction travaille seul, par contre le modèle ETABS permet de faire l'interaction des trois directions xx, yy et zz.

Dans le modèle ETABS y a interaction entre les modes de vibrations, (les translations et la rotation) ; contrairement aux modèles brochettes (modèle plan) dont chaque mode de vibration travaille seul.

Le modèle ETABS représente d'une manière plus réaliste la structure et fait une correcte répartition des charges notamment de la demie-coupole contrairement aux modèle en oscillateur multiples ou en répartie les charges sur les trois derniers niveaux.

**On conclut que le modèle ETABS est le plus favorable en le comparant aux modèles en oscillateur multiples.** 

#### Pour L'analyse verticale du premier et du deuxième cas :

On conclut que l'hypothèse de base rigide n'est pas vérifiée pour la structure, car les résultats trouvés sont différents entre les deux cas de modélisation, pour cela on préconise de tenir compte des sous-sols ayant une grande différence de rigidité par rapport aux niveaux.

**Le modèle favorisé de tous les modèles calculés est le modèle ETABS avec les trois soussols ; car elle assure la sécurité (modèle moins rigide par rapport aux autres donc la structure ne se rompt pas lors des grands séismes), et satisfait l'économie (le modèle le moins ferraillé vis-à-vis du séisme).** 

#### **En conclusion :**

On préconise la méthode ETABS avec les trois sous sols.

# **Bibliographie**

[1] Règles Parasismique Algériennes RPA99/version 2003, Document Technique Réglementaire, DTR B.C.2.48, Centre National de Recherche Appliquée en Génie Parasismique, Alger, Algérie.

[2] Charges Permanentes et Charges d'Exploitations, Document Technique Réglementaire, DTR B.C.2.2, Ministère de l'Urbanisme et de la Construction, Alger, Algérie.

[3] Règles techniques de conception et de calcul des ouvrages et constructions en béton armé suivant la méthode des états limites, BAEL 91 révisées 99, Document Technique Unifié, DTU P18-702, Edition S140 Juin 2005.

[4] Grands bâtiments par Morgan LARFDO, Editions Evrolles.

[5] Structural dynamics par Mario PAZ et William LEIGH, Fifth Edition.

Modèles de fichiers résultats donnés par le logiciel de Mr Chekired

# **I Résultats du premier cas (R+19+3s/sols)**

# **I.1 Premier modèle**

#### CONTREVENTEMENT PAR VOILES R+19+3ss

#### **MODE TRANSLATION**

\*\*\*\*\*\*\*\*\*\*\*\*\*\*\*\*\*\*\*\*

MODE DE VIBRATION : 1

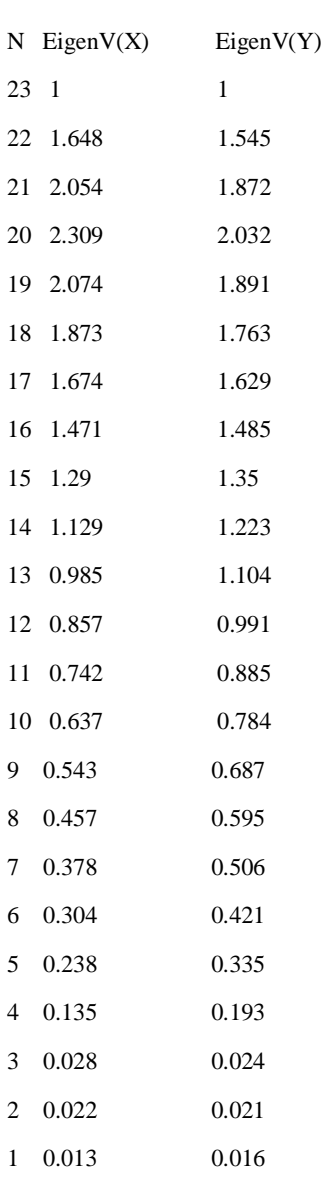

PERIODE et POURCENTAGE DE PARTICIPATION MODALE :

\*\*\*\*\*\*\*\*\*\*\*\*\*\*\*\*\*\*\*\*\*\*\*\*\*\*\*\*\*\*\*\*\*\*\*\*\*\*\*\*\*\*\*\*\*\*\*\*

 $X-X$ . T (s) = 0.941 P.P.M  $(\%)=68.73$ Y-Y. T  $(s) = 1.23$ P.P.M  $(\% ) = 74.8$ 

#### Annexes

#### **MODE TORSION**

#### MODE DE VIBRATION : 1

\*\*\*\*\*\*\*\*\*\*\*\*\*\*\*\*\*\*\*\*

N EigenV(R)

23 1

- 22 0.916
- 21 0.881
- 20 0.869
- 19 0.846
- 18 0.82
- 17 0.79
- 16 0.757
- 15 0.721
- 14 0.683
- 13 0.642
- 12 0.599
- 11 0.554
- 10 0.507
- 9 0.458
- 8 0.407
- 7 0.355
- 6 0.302
- 5 0.255
- 4 0.167
- 3 0.004
- 2 0.003
- 1 0.002

PERIODE et POURCENTAGE DE PARTICIPATION MODALE :

\*\*\*\*\*\*\*\*\*\*\*\*\*\*\*\*\*\*\*\*\*\*\*\*\*\*\*\*\*\*\*\*\*\*\*\*\*\*\*\*\*\*\*\*\*\*\*\*

Z-Z. T  $(s) = 1.385$ 

P.P.M  $(\%)=81.66$ 

Annexes

# **II Résultats du deuxième cas (R+19)**

#### **II.1 Premier modèle**

CONTREVENTEMENT PAR VOILES R+19+3ss

#### **MODES TRANSLATIONS**

MODE DE VIBRATION : 1

\*\*\*\*\*\*\*\*\*\*\*\*\*\*\*\*\*\*\*\*

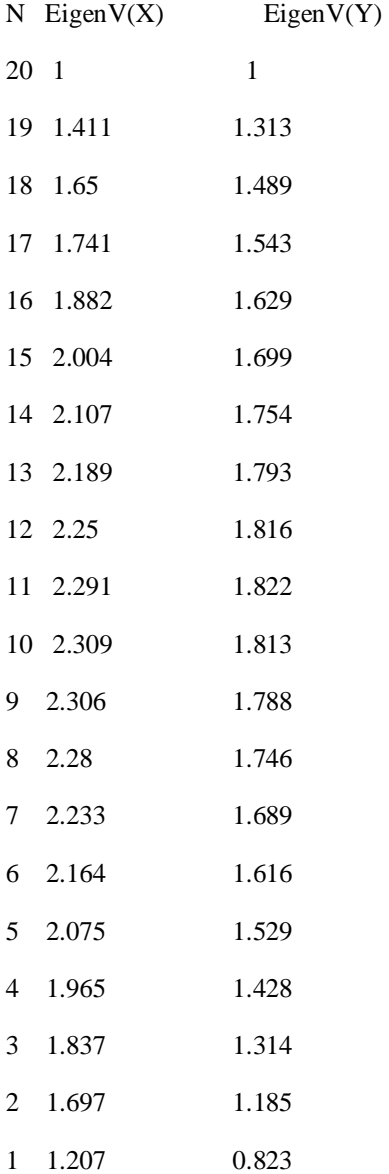

PERIODE et POURCENTAGE DE PARTICIPATION MODALE :

\*\*\*\*\*\*\*\*\*\*\*\*\*\*\*\*\*\*\*\*\*\*\*\*\*\*\*\*\*\*\*\*\*\*\*\*\*\*\*\*\*\*\*\*\*\*\*\*

 $X-X$  T (s) = 1.181

P.P.M  $(\%)=96.37$ 

 $Y-Y$  T (s) = 1.008

P.P.M  $(\%)=97.23$ 

#### **Mode torsion**

MODE DE VIBRATION : 1

\*\*\*\*\*\*\*\*\*\*\*\*\*\*\*\*\*\*\*\*

- N EigenV(R)
- 20 1
- 19 0.929
- 18 0.899
- 17 0.889
- 16 0.87
- 15 0.847
- 14 0.82
- 13 0.789
- 12 0.755
- 11 0.717
- 10 0.676
- 9 0.632
- 8 0.585
- 7 0.536
- 6 0.485
- 5 0.431
- 4 0.376
- 3 0.318
- 2 0.268
- 1 0.173

PERIODE et POURCENTAGE DE PARTICIPATION MODALE :

```
************************************************
```
 $Z-Z$  T (s) = 1.245

P.P.M  $(\%)=90.65$ 

Modèles des résultats donnés par le logiciel ETABS

# **I Résultats du premier cas (R+19+3s/sols)**

Annexes

Modal participating mass ratios

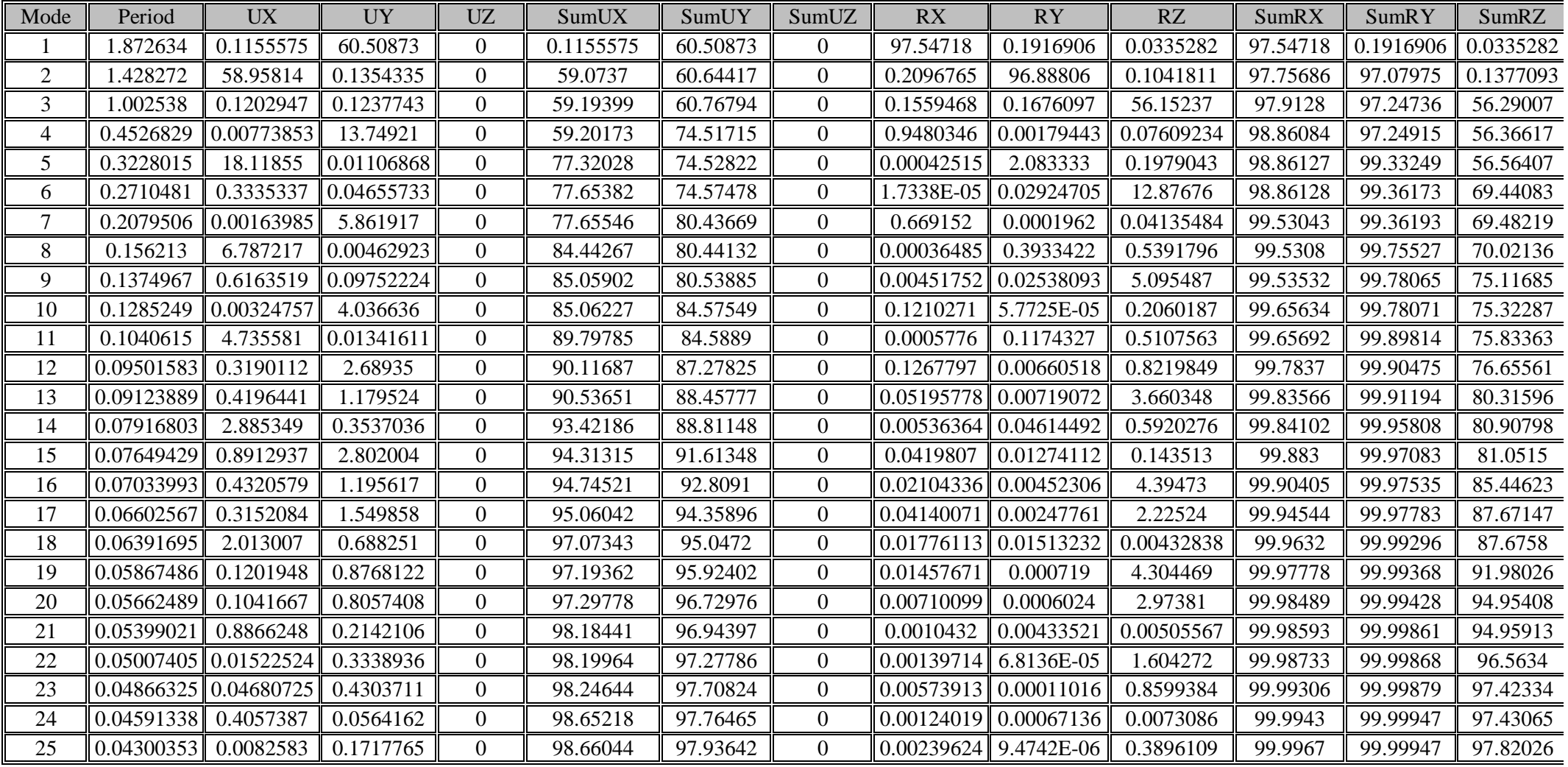
### Annexes

Point drifts

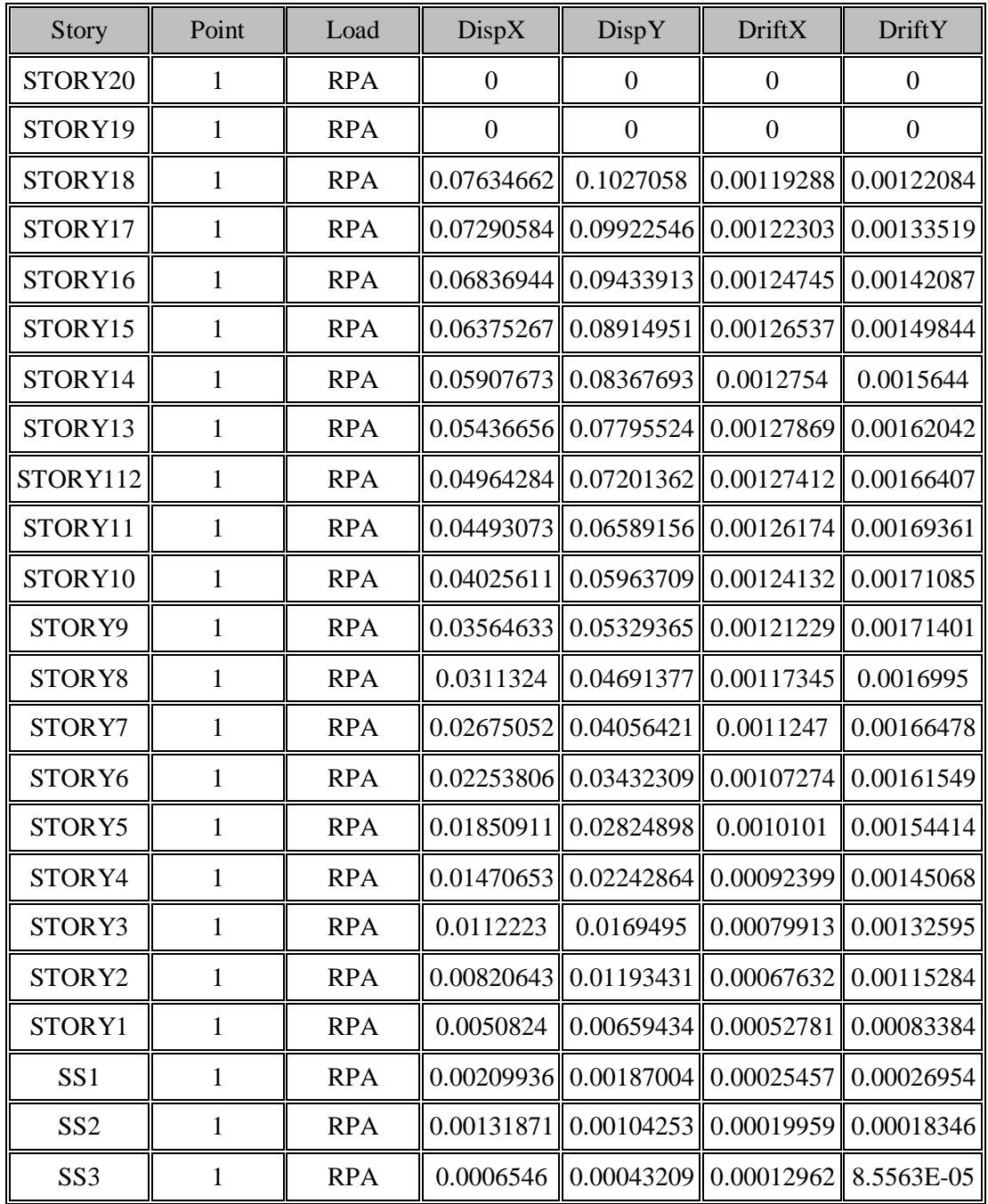

## **II Résultats du deuxième cas (R+19)**

#### Annexes

# Modal participating mass ratios

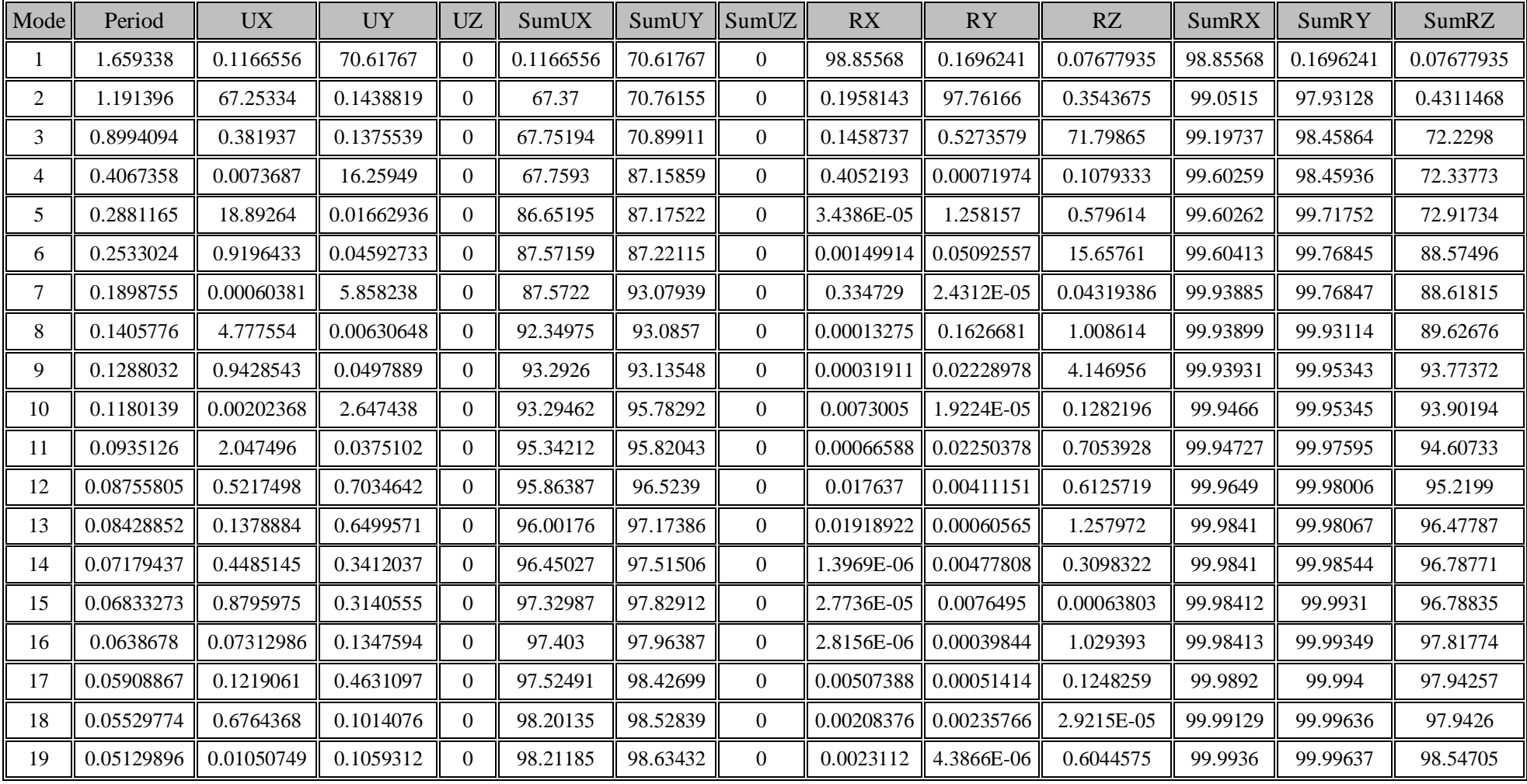

## Annexes

Point drifts

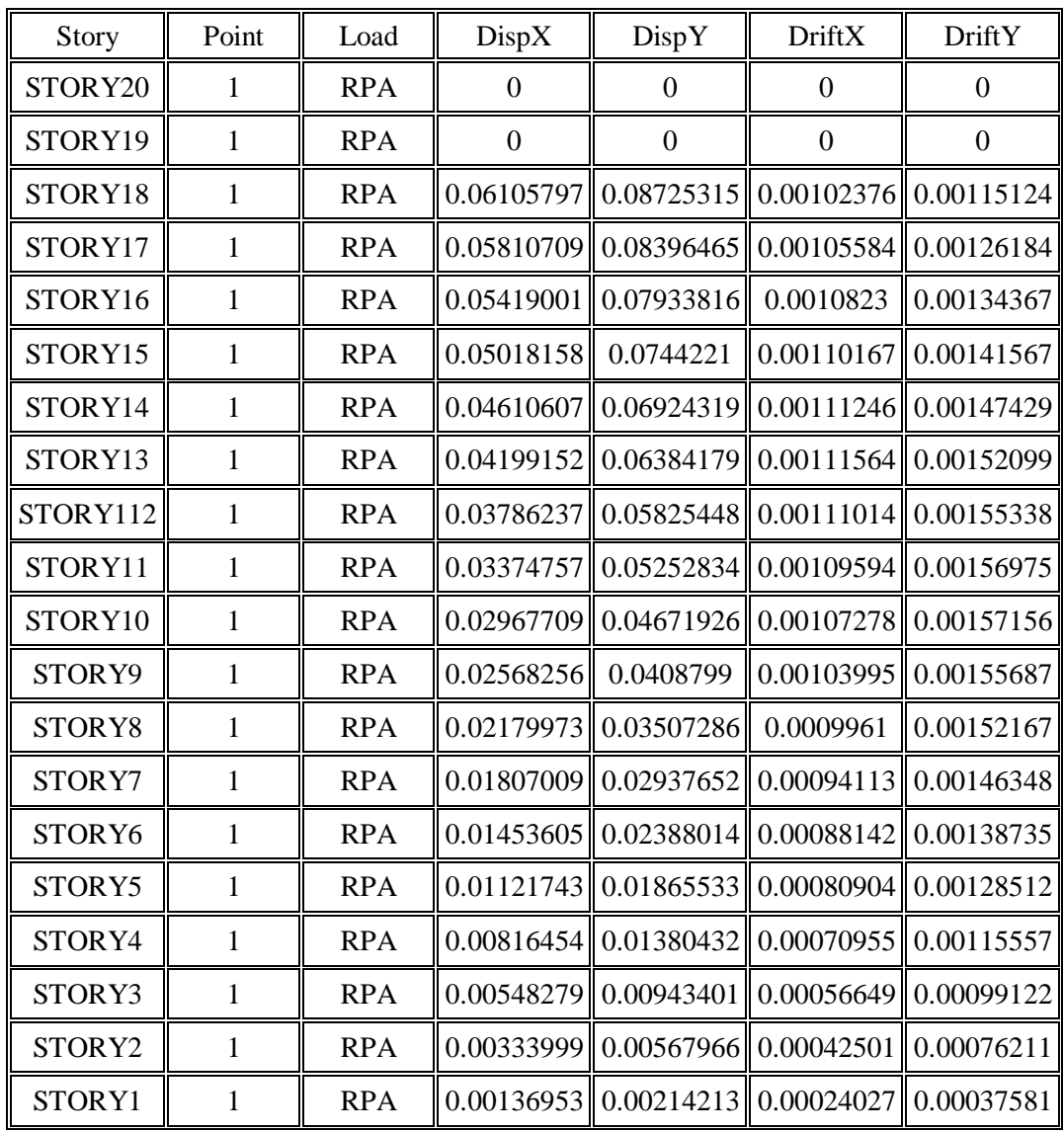